## How to cook a well done MVI for Android Sergey Ryabov

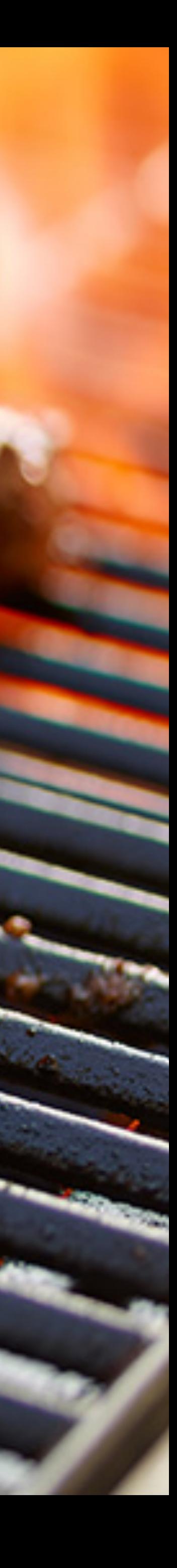

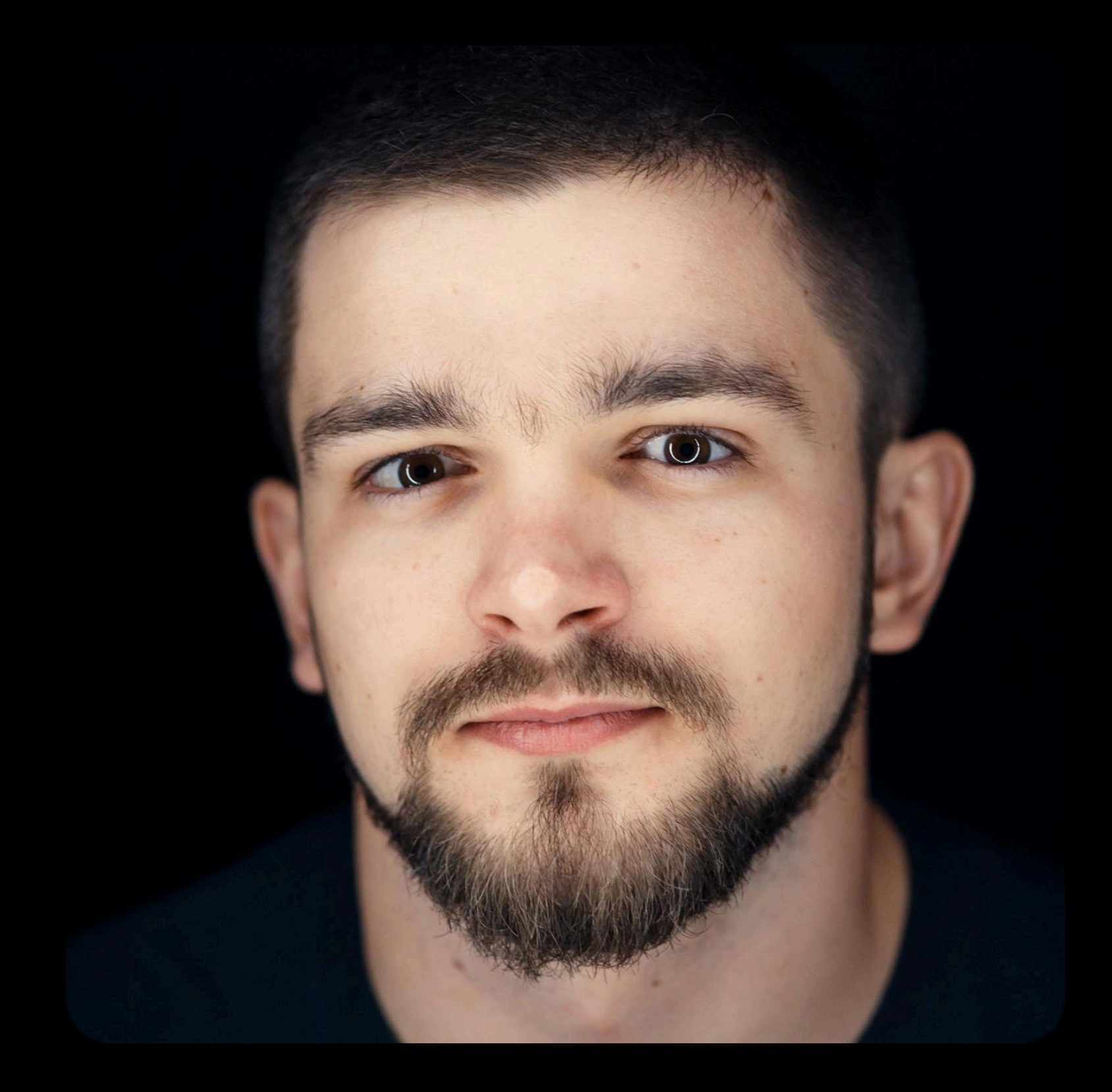

- Android Engineer & Mobile Consultant
- Kotlin User Group SPb
- Android Academy SPb & Msk
- Bla-bla-bla
- Digital Nomad

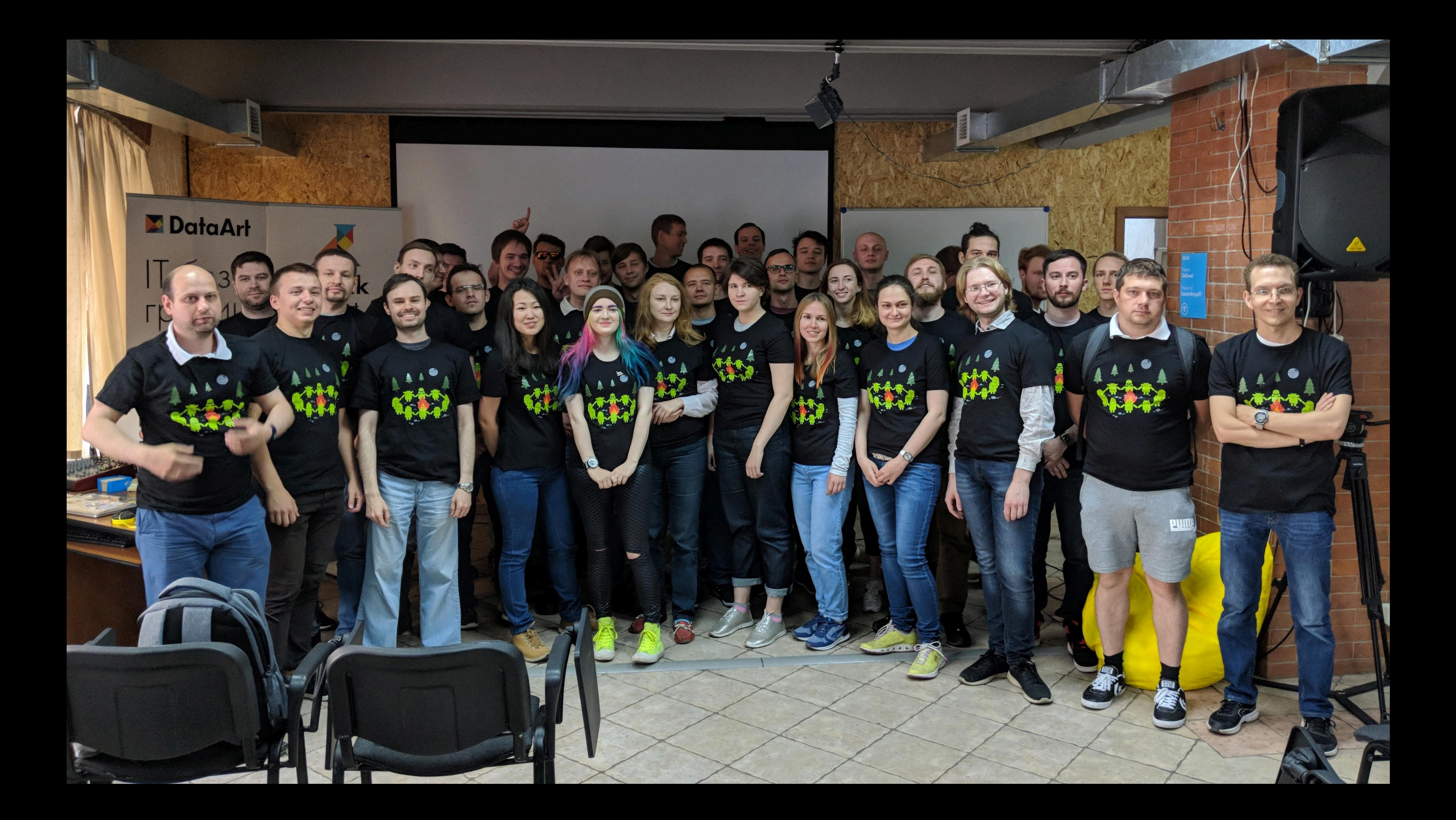

- 
- 
- 
- 
- 
- 
- 

▸ Lots of asynchronicity: REST, WebSockets, Pushes, …

- ▸ Lots of asynchronicity: REST, WebSockets, Pushes, …
- ▸ State updates from random places

- ▸ Lots of asynchronicity: REST, WebSockets, Pushes, …
- ▸ State updates from random places
- ▸ Big size

- ▸ Lots of asynchronicity: REST, WebSockets, Pushes, …
- ▸ State updates from random places
- ▸ Big size
- ▸ Async \* Size => Something changes Somewhere and it all F\*\*\*ed up

- ▸ Lots of asynchronicity: REST, WebSockets, Pushes, …
- ▸ State updates from random places
- ▸ Big size
- ▸ Async \* Size => Something changes Somewhere and it all F\*\*\*ed up
- ▸ Pain In The Ass when looking for "where it all started to go wrong"

- 
- 
- 
- 
- 
- 
- 
- 

#### ▸ Single source of truth

- ▸ Single source of truth
- ▶ Easy to check at any particular time

- ▸ Single source of truth
- ▸ Easy to check at any particular time
- ▸ Clear sequence of changes

- ▸ Single source of truth
- ▸ Easy to check at any particular time
- ▸ Clear sequence of changes
- ▸ Easy to find the cause of the change

- ▸ Single source of truth
- ▸ Easy to check at any particular time
- ▸ Clear sequence of changes
- ▸ Easy to find the cause of the change
- ▸ Easy decoupled testing

### Benefits are clear, but the arch implementation is still hard

#### **UNIDIRECTIONAL DATA FLOW**

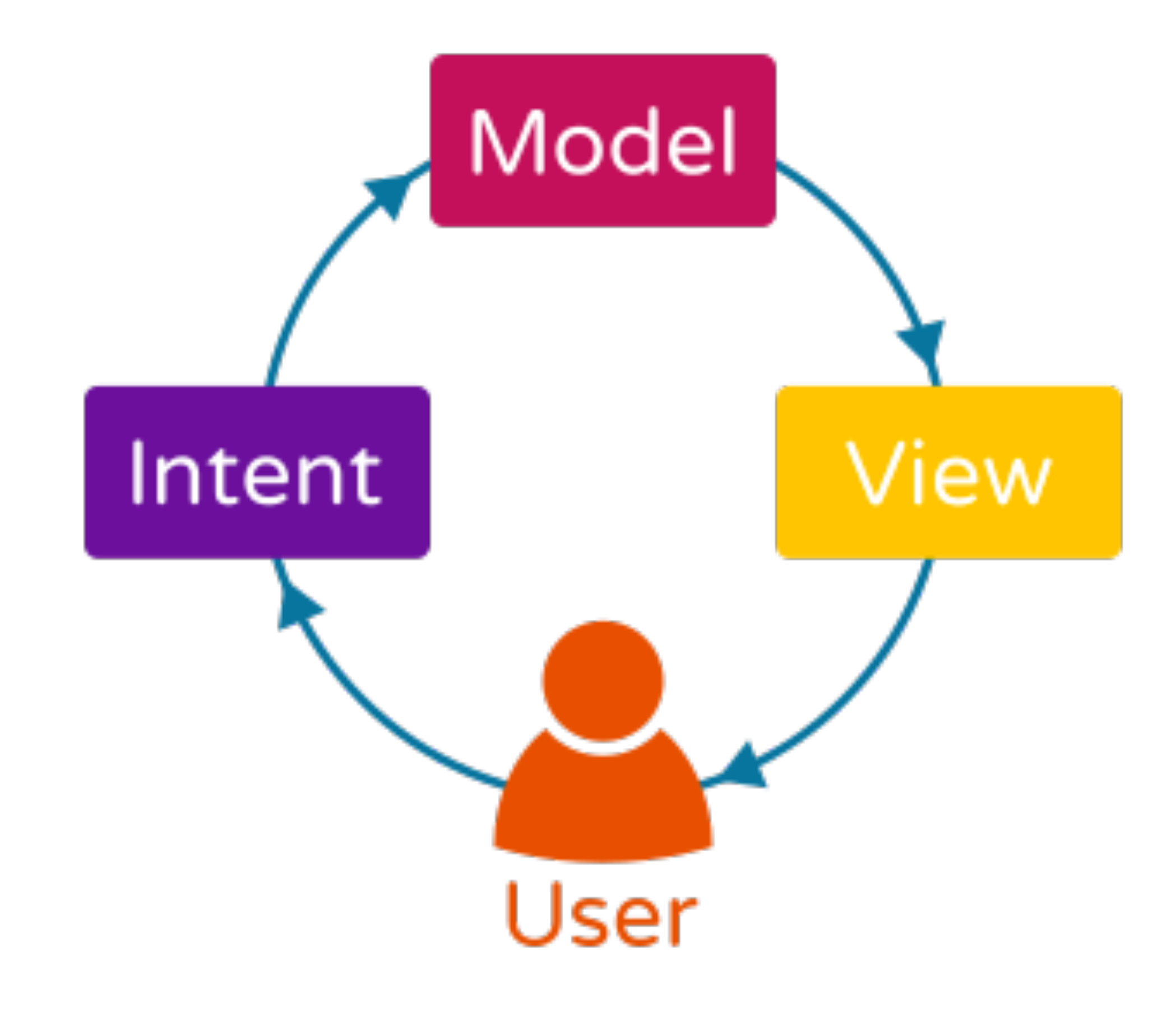

#### **UNIDIRECTIONAL DATA FLOW**

### view( model( intent() ) )

#### **UNIDIRECTIONAL DATA FLOW**

### render( state( actions() ) )

# Managing State<br>With RxJava

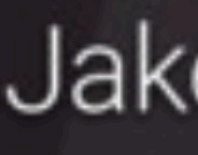

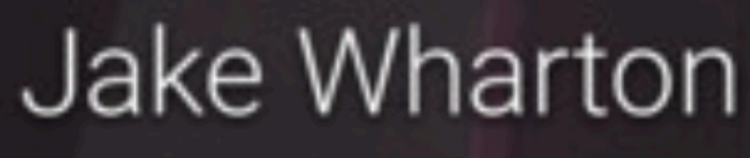

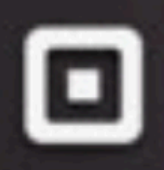

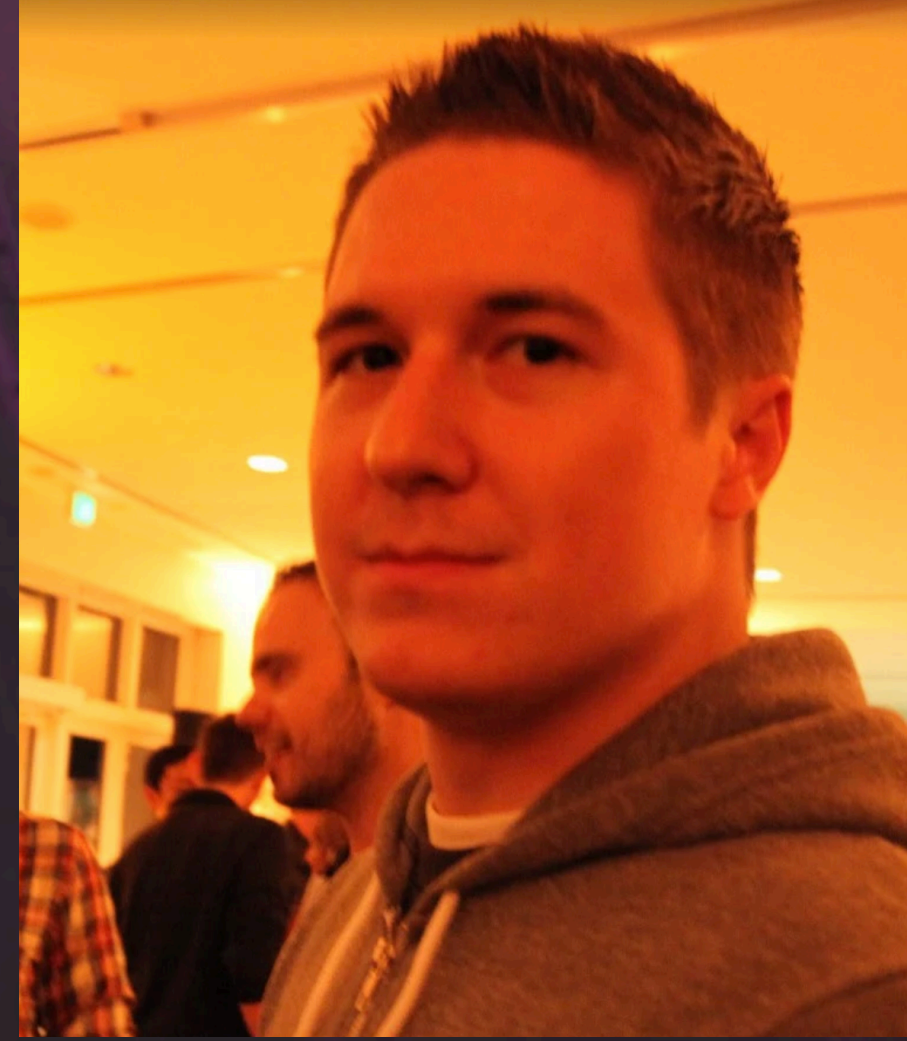

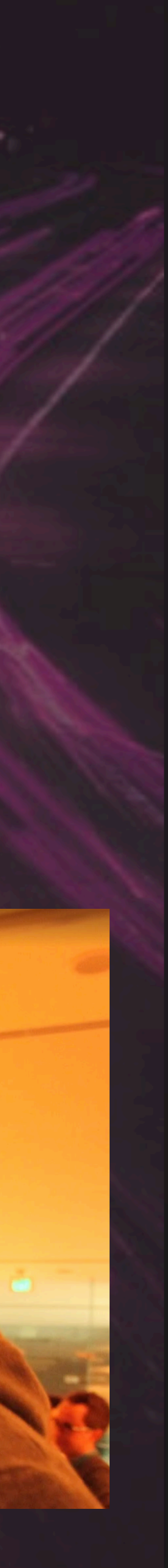

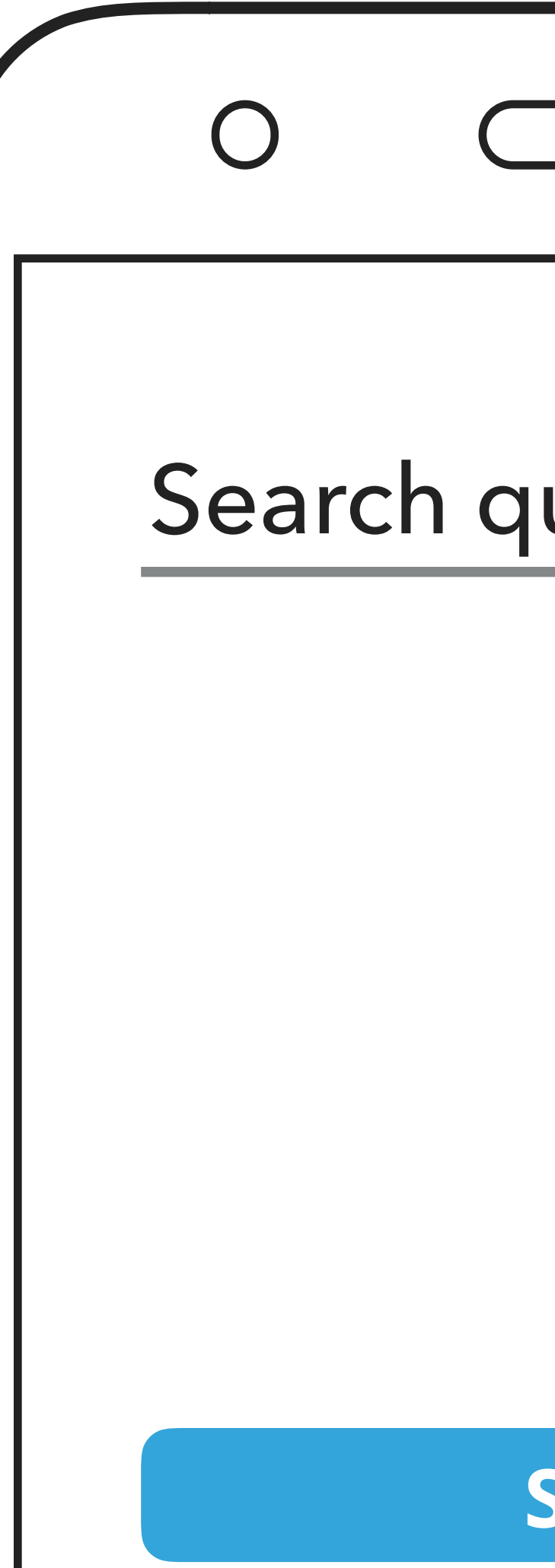

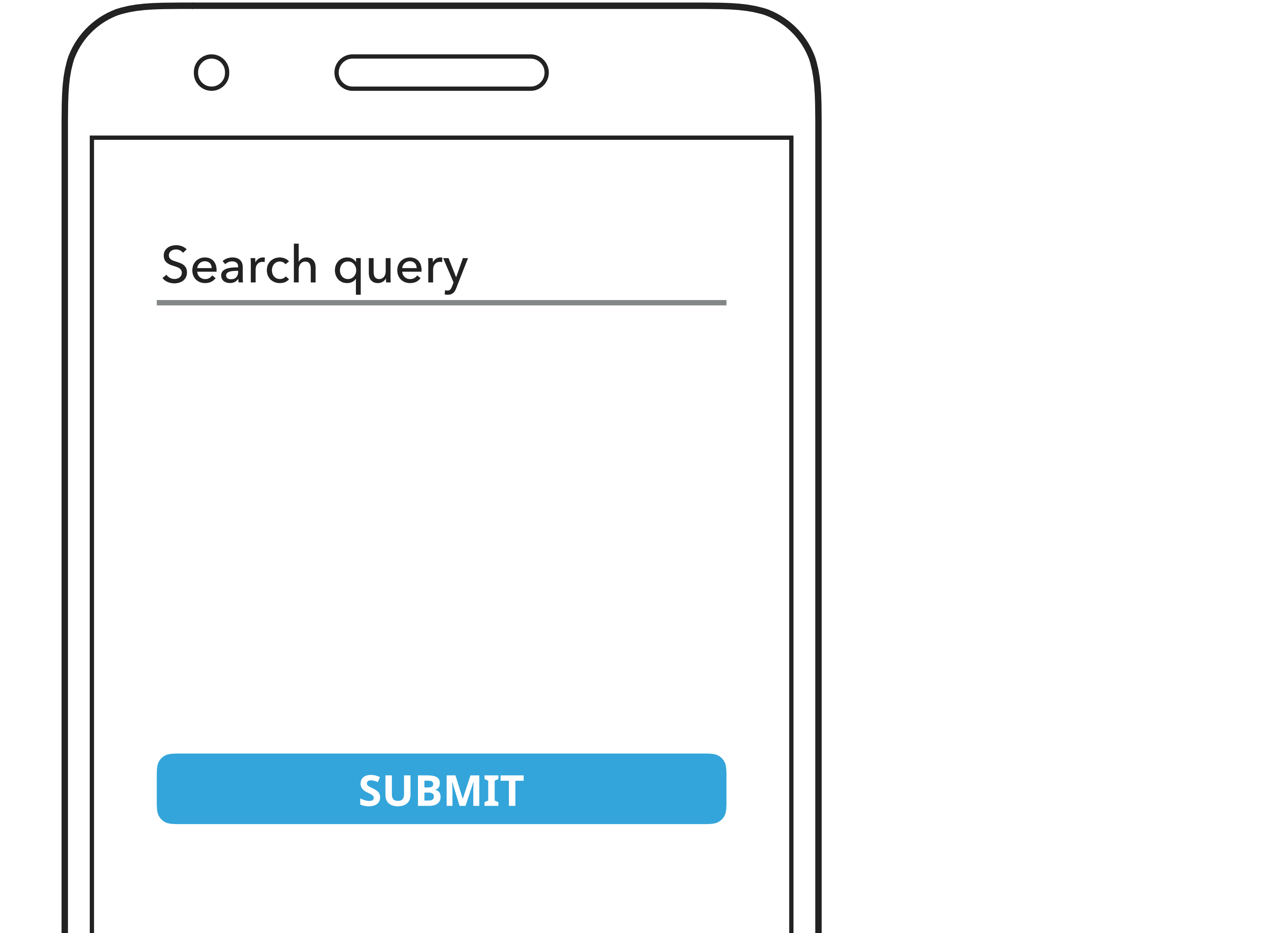

```
submitBtn.clicks() 
     .doOnNext { 
       submitBtn.isEnabled = false 
       progressView.visibility = VISIBLE 
     } 
     .flatMap { api.search(searchView.text.toString()) } 
     .observeOn(uiScheduler) 
     .doOnNext { progressView.visibility = GONE } 
     .subscribe( 
         { data -> showData(data) }, 
 { 
           submitBtn.isEnabled = true 
           toast("Search failed") 
 } 
 )
```

```
submitBtn.clicks() 
     .doOnNext { 
       submitBtn.isEnabled = false 
       progressView.visibility = VISIBLE 
 } 
     .flatMap { api.search(searchView.text.toString()) } 
     .observeOn(uiScheduler) 
     .doOnNext { progressView.visibility = GONE } 
     .subscribe( 
         { data -> showData(data) }, 
 { 
           submitBtn.isEnabled = true 
           toast("Search failed") 
 } 
 )
```

```
submitBtn.clicks() 
     .doOnNext { 
       submitBtn.isEnabled = false 
       progressView.visibility = VISIBLE 
 } 
     .flatMap { api.search(searchView.text.toString()) } 
     .observeOn(uiScheduler) 
     .doOnNext { progressView.visibility = GONE } 
     .subscribe( 
         { data -> showData(data) }, 
 { 
           submitBtn.isEnabled = true 
           toast("Search failed") 
 } 
 )
```
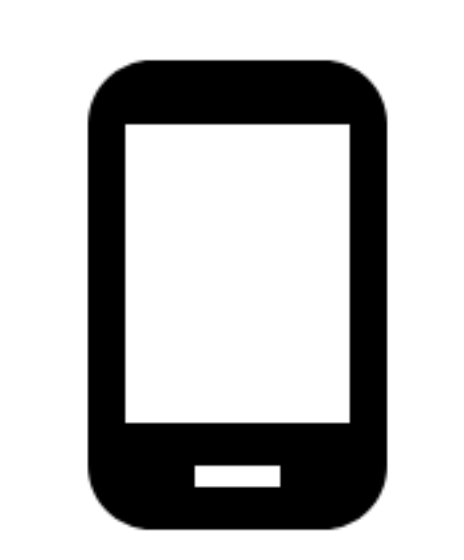

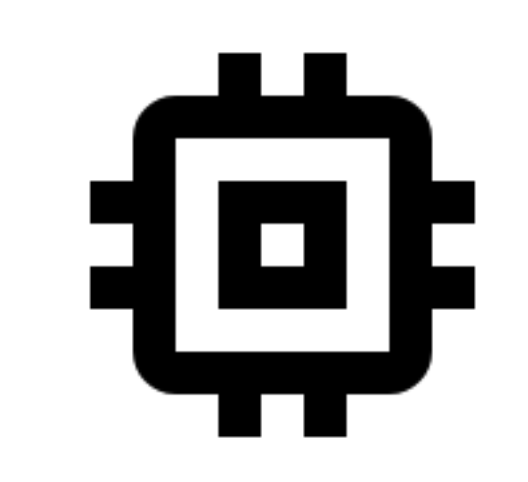

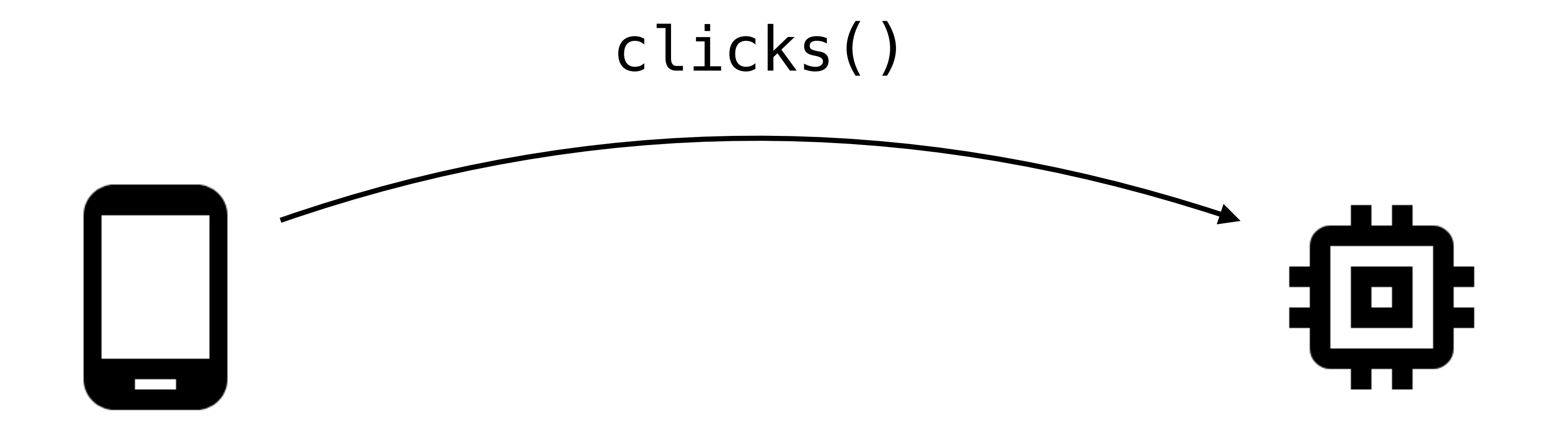

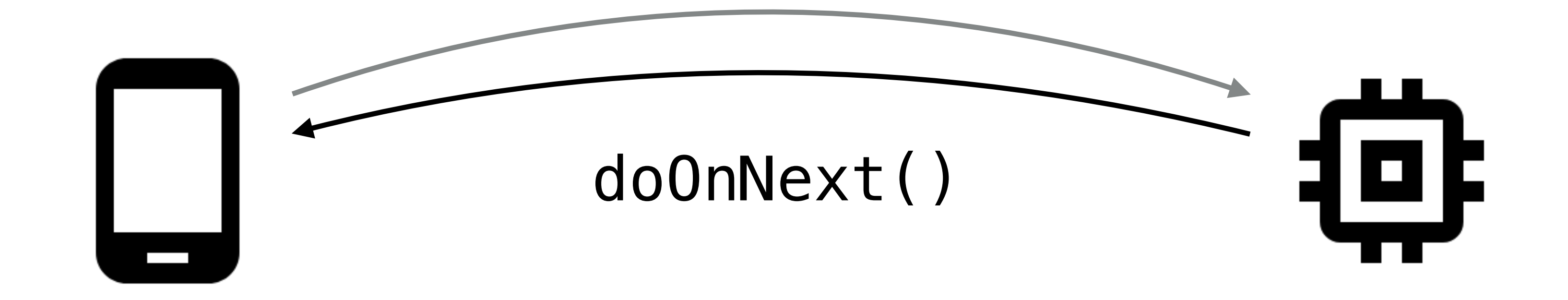

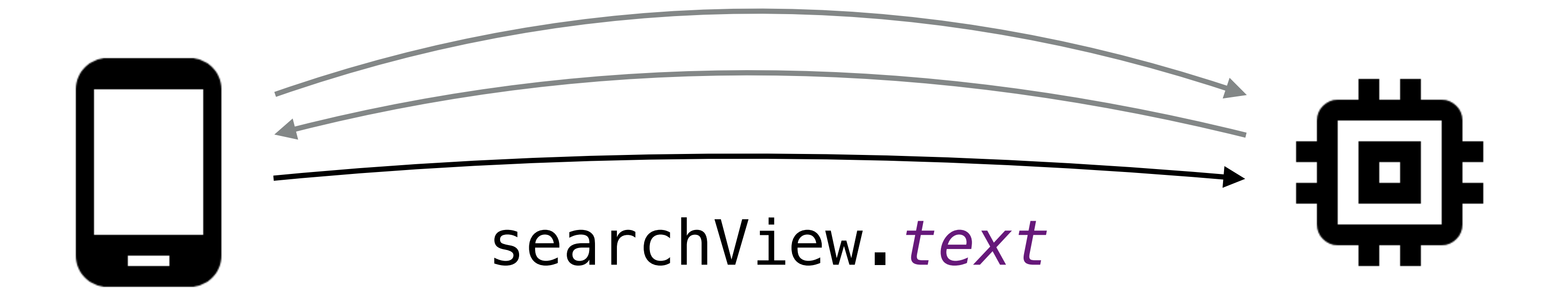

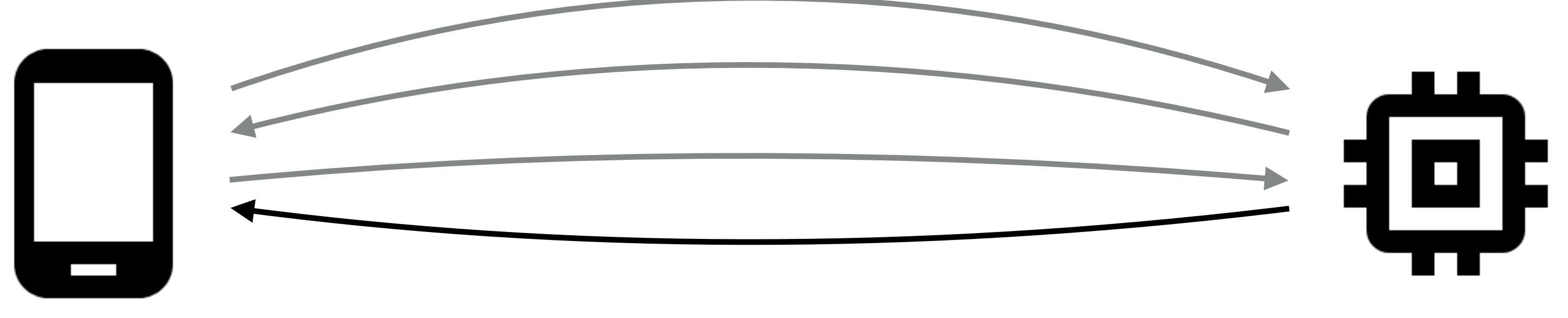

do0nNext()

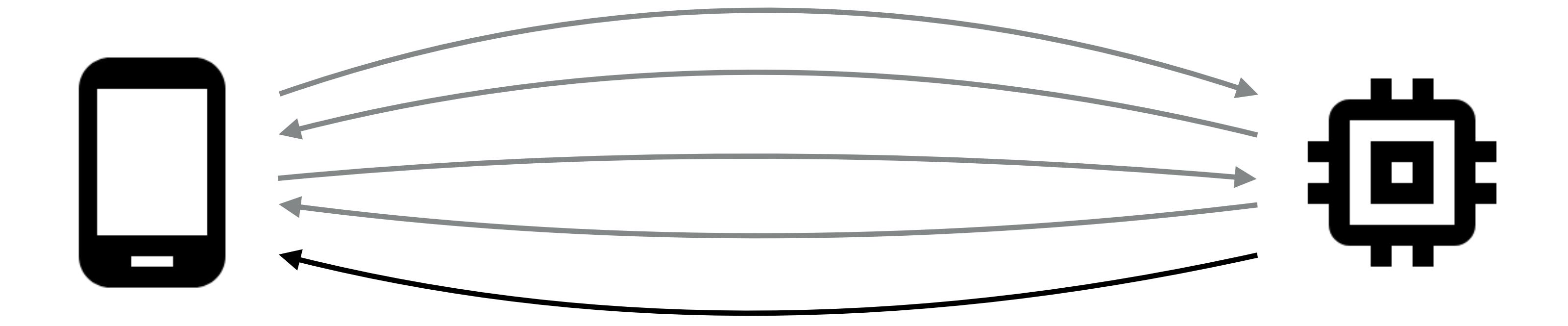

subscribe()

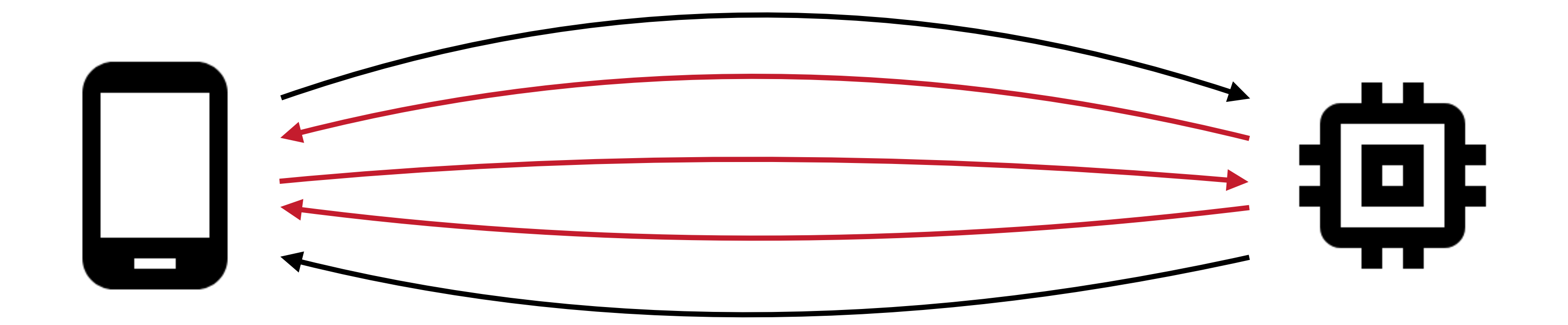

```
sealed class UiState { 
   object Loading : UiState() 
   class Success(val data: Data) : UiState() 
   class Failure(val error: Throwable) : UiState() 
}
```

```
sealed class UiAction { 
  class SearchAction(val query: String) : UiAction() 
}
```

```
submitBtn.clicks() 
     .map { SearchAction(searchView.text.toString()) } 
     .flatMap { action -> 
       api.search(action.query) 
           .map<UiState> { result -> Success(result) } 
           .onErrorReturn { e -> Failure(e) } 
           .observeOn(uiScheduler) 
           .startWith(Loading) 
     } 
     .subscribe { state -> 
       submitBtn.isEnabled = state !is Loading 
       when (state) { 
         is Success -> showData(state.data) 
         is Failure -> toast("Search failed") 
 } 
 }
```
**progressView**.*visibility* = **if** (state **is** Loading) *VISIBLE* **else** *GONE* 

#### **val** actions = **submitBtn**.*clicks*() .map **{** SearchAction(**searchView**.*text*.toString()) **}**

```
actions.flatMap { action -> 
       api.search(action.query) 
            .map<UiState> { result -> Success(result) } 
            .onErrorReturn { e -> Failure(e) } 
           .observeOn(uiScheduler) 
           .startWith(Loading) 
     } 
     .subscribe { state -> 
       submitBtn.isEnabled = state !is Loading 
       when (state) { 
         is Success -> showData(state.data) 
         is Failure -> toast("Search failed") 
 } 
 }
```
**progressView**.*visibility* = **if** (state **is** Loading) *VISIBLE* **else** *GONE* 

**val** actions = **submitBtn**.*clicks*() .map **{** SearchAction(**searchView**.*text*.toString()) **}** 

**val** states = actions.flatMap **{** action **-> api**.search(action.*query*)

- .map<UiState> **{** result **->** Success(result) **}**
- .onErrorReturn **{** e **->** Failure(e) **}**
- .observeOn(**uiScheduler**)
- .startWith(Loading)

#### **}**

**progressView**.*visibility* = **if** (state **is** Loading) *VISIBLE* **else** *GONE* 

```
states.subscribe { state -> 
       submitBtn.isEnabled = state !is Loading 
       when (state) { 
         is Success -> showData(state.data) 
         is Failure -> toast("Search failed") 
 } 
 }
```
**val** actions = **submitBtn**.*clicks*() .map **{** SearchAction(**searchView**.*text*.toString()) **}** 

```
private fun render(state: UiState) { 
   submitBtn.isEnabled = state !is Loading 
   progressView.visibility = if (state is Loading) VISIBLE else GONE 
   when (state) { 
     is Success -> finish() 
     is Failure -> toast("Search failed") 
 } 
\mathcal{L}
```

```
val states = actions.flatMap { action -> 
       api.search(action.query) 
           .map<UiState> { result -> Success(result) } 
           .onErrorReturn { e -> Failure(e) } 
           .observeOn(uiScheduler) 
           .startWith(Loading) 
 }
```
states.subscribe(::render)
## **REACTIVE STATE**

**class** SearchComponent(**private val api**: Api, **val uiScheduler**: Scheduler) { **fun** bind(actions: Observable<SearchAction>): Observable<UiState> {

 **return** actions.flatMap **{** action **-> api**.search(action.**query**)

- .map<UiState> **{** result **->** Success(result) **}**
- .onErrorReturn **{** e **->** Failure(e) **}**
- .observeOn(**uiScheduler**)
- .startWith(Loading)

**}** 

}

## **REACTIVE STATE**

**class** SearchComponent(**private val api**: Api, **val uiScheduler**: Scheduler) { **fun** bind(actions: Observable<SearchAction>): Observable<UiState> {

 **return** actions.flatMap **{** action **-> api**.search(action.**query**) .map<UiState> **{** result **->** Success(result) **}** .onErrorReturn **{** e **->** Failure(e) **}** .observeOn(**uiScheduler**) .startWith(Loading) **}** }

}

// View part **searchComponent**.bind(actions).subscribe(::render)

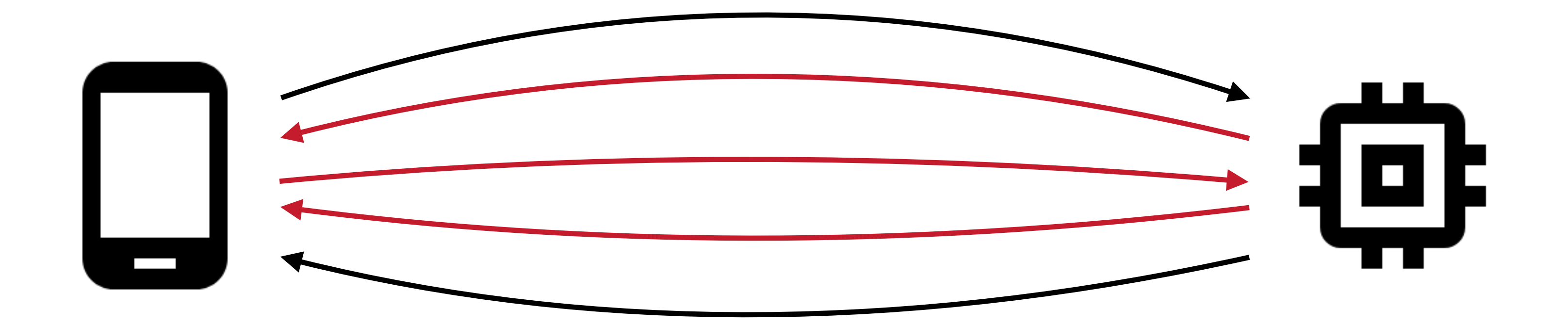

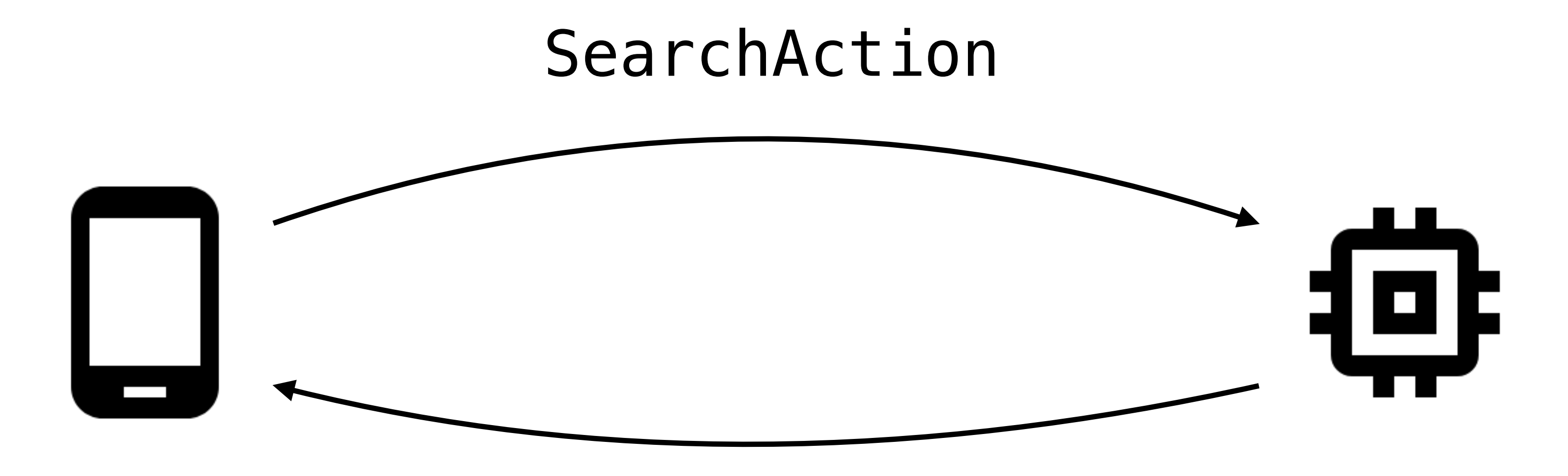

UiState

### **searchComponent**.bind(actions).subscribe(::render)

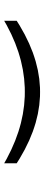

# render( state( actions() ) )

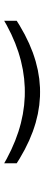

### **searchComponent**.bind(actions).subscribe(::render)

# What if we have more complex logic?

# What if we have more complex logic? How about two network calls?

### **REACTIVE STATE**

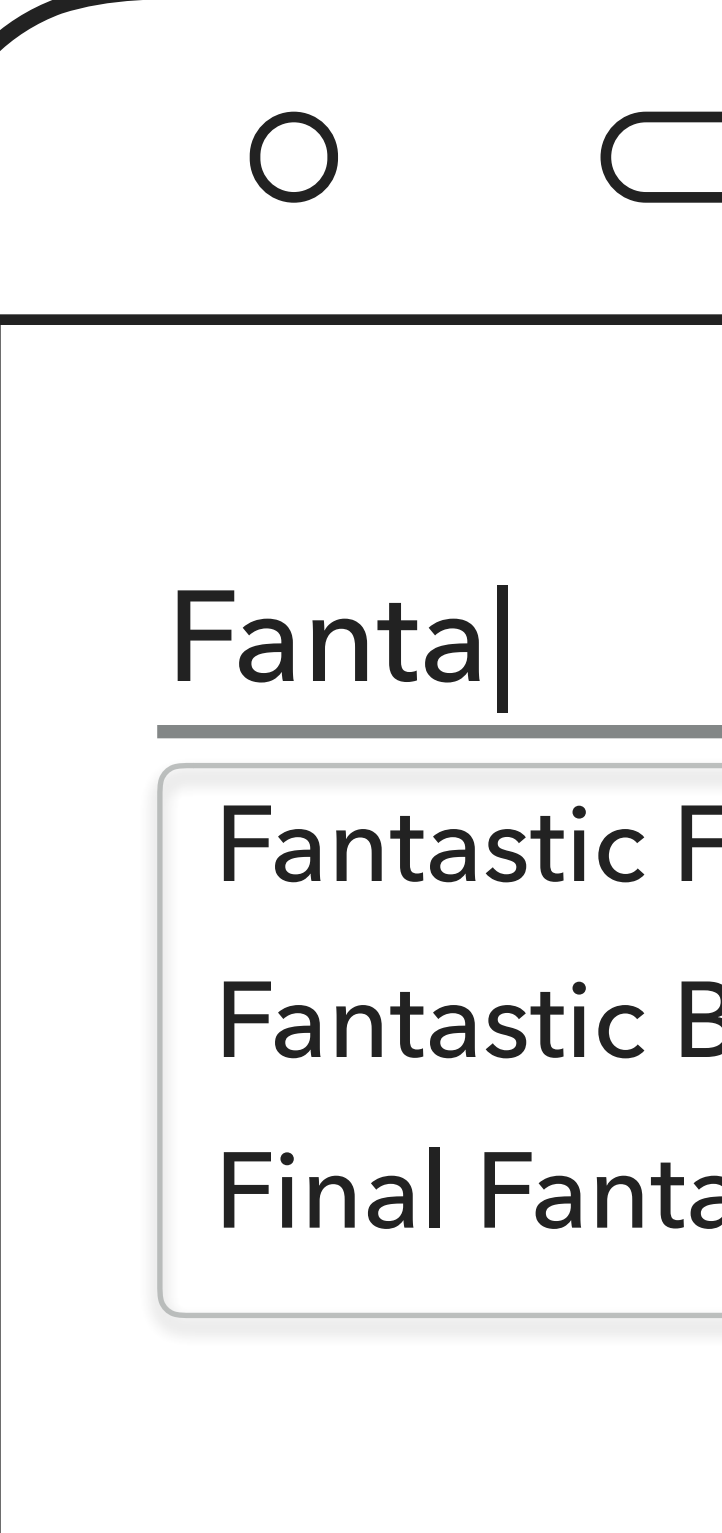

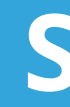

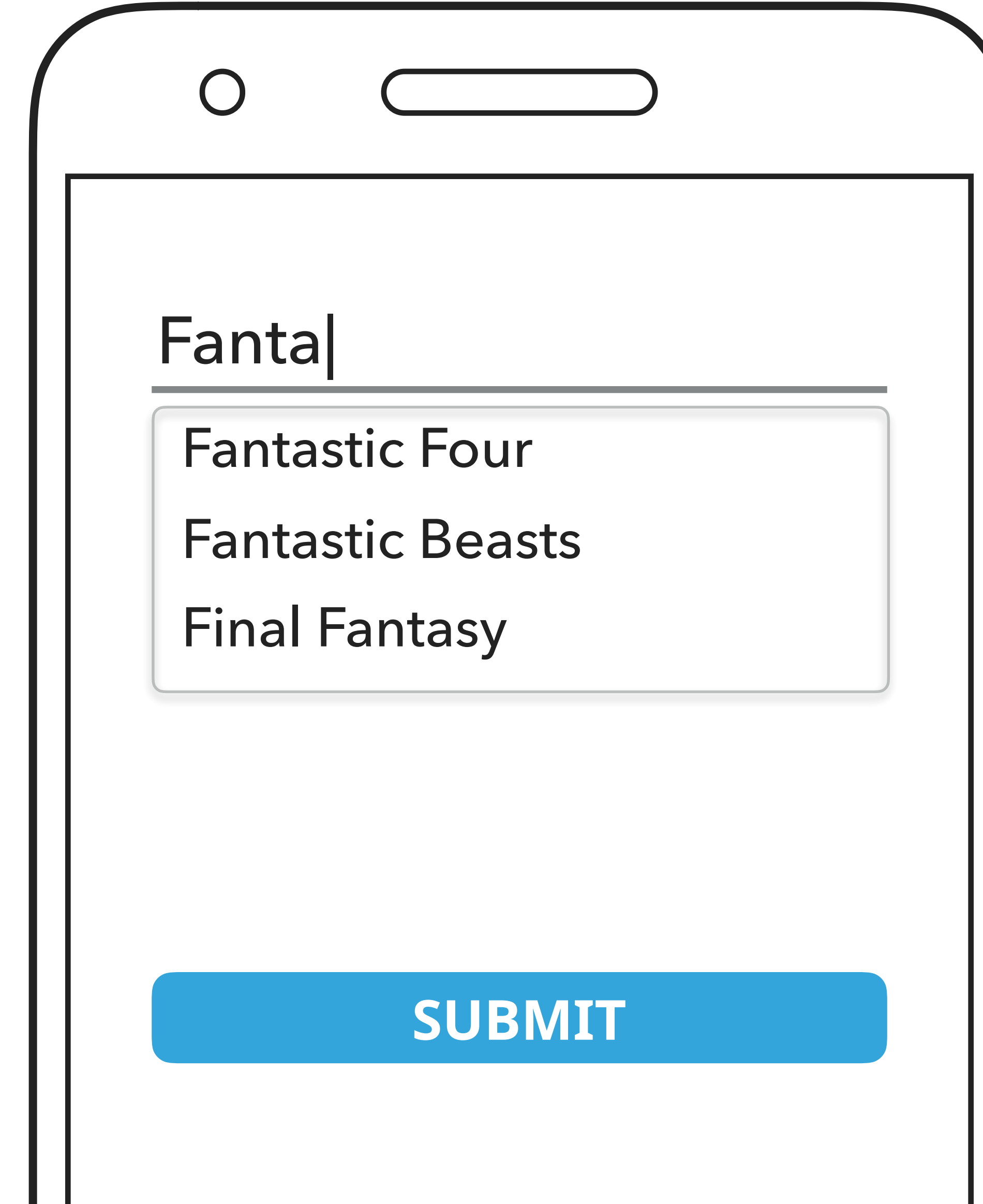

**sealed class** UiAction : Action { **class** SearchAction(**val query**: String) : UiAction() }

### **sealed class** UiAction : Action { **class** SearchAction(**val query**: String) : UiAction() **class** LoadSuggestionsAction(**val query**: String) : UiAction() }

```
sealed class UiState { 
   object Loading : UiState() 
   class Success(val data: Data) : UiState() 
  class Failure(val error: Throwable) : UiState() 
}
```

```
class UiState( 
     val loading: Boolean = false, 
     val data: String? = null, 
     val error: Throwable? = null, 
     val suggestions: List<String>? = null 
)
```
**sealed class** InternalAction : Action { **object** SearchLoadingAction : InternalAction() **class** SearchSuccessAction(**val data**: String) : InternalAction() **class** SearchFailureAction(**val error**: Throwable) : InternalAction() }

```
 class SuggestionsLoadedAction(val suggestions: List<String>) : InternalAction()
```
**sealed class** InternalAction : Action { **object** SearchLoadingAction : InternalAction() **class** SearchSuccessAction(**val data**: String) : InternalAction() **class** SearchFailureAction(**val error**: Throwable) : InternalAction() }

```
 class SuggestionsLoadedAction(val suggestions: List<String>) : InternalAction()
```
### fun bind(actions: Observable<Action>): Observable<UiState> {

 $\mathbf{B}=\mathbf{B}+\mathbf{B}$  $\}$ 

# **fun** bind(actions: Observable<Action>): Observable<UiState> { ... }<br>} .ofType<ActionA> .publish .ofType<ActionB>

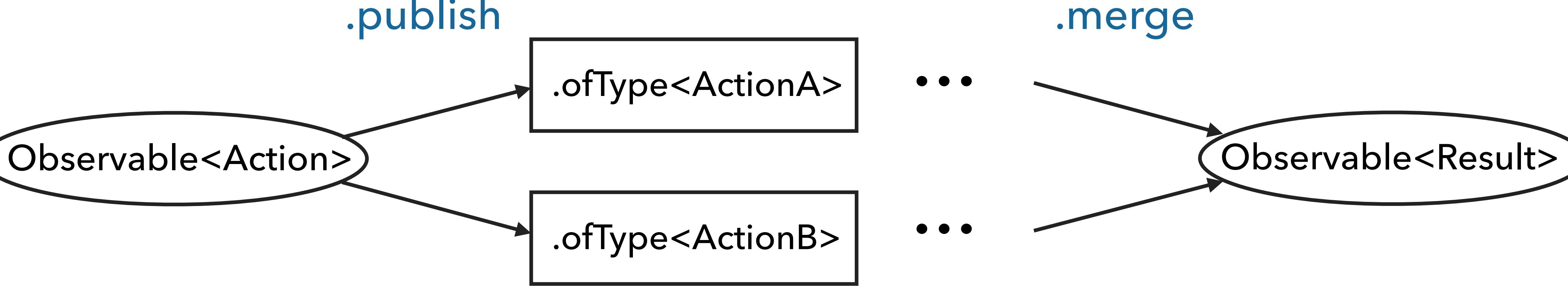

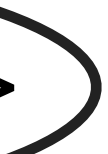

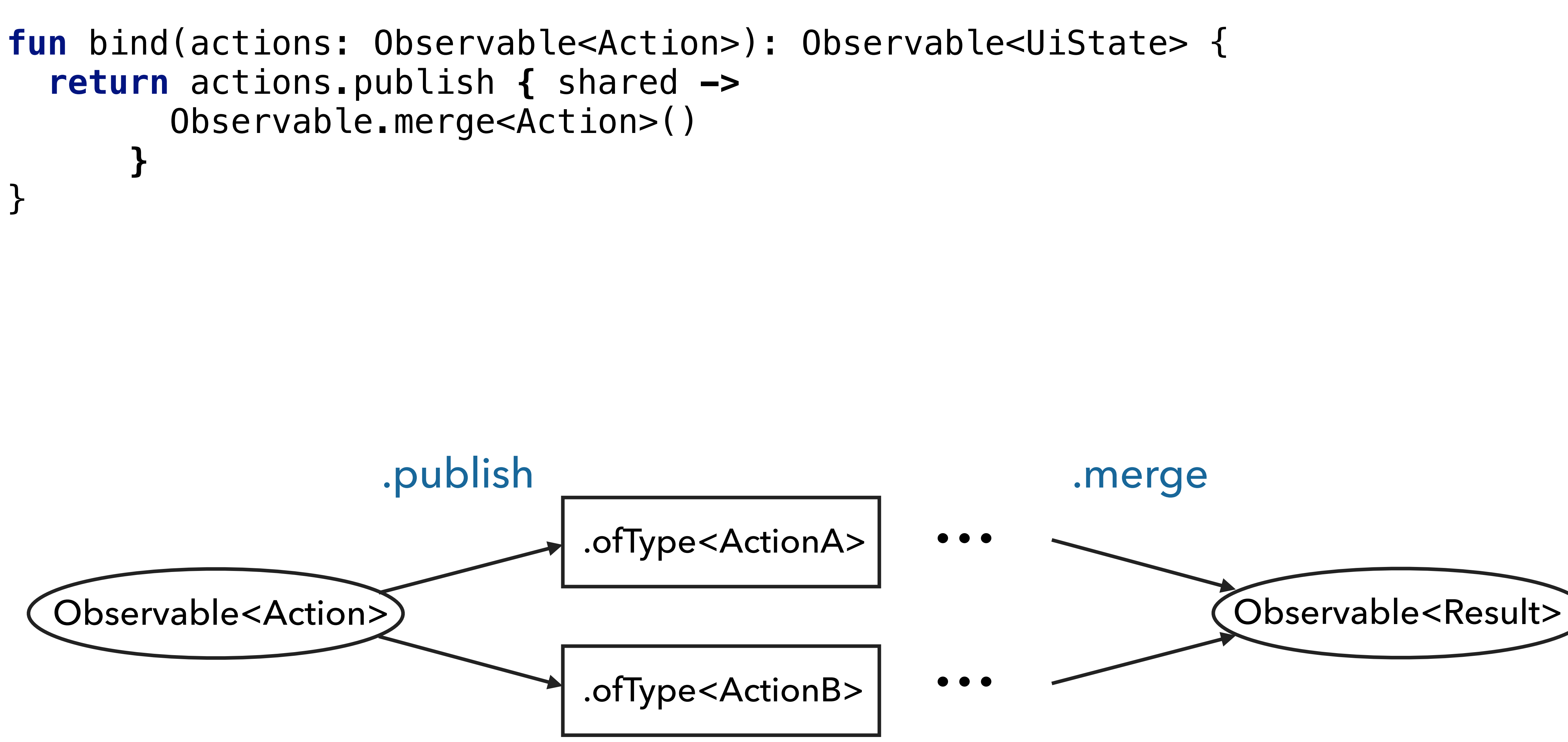

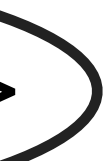

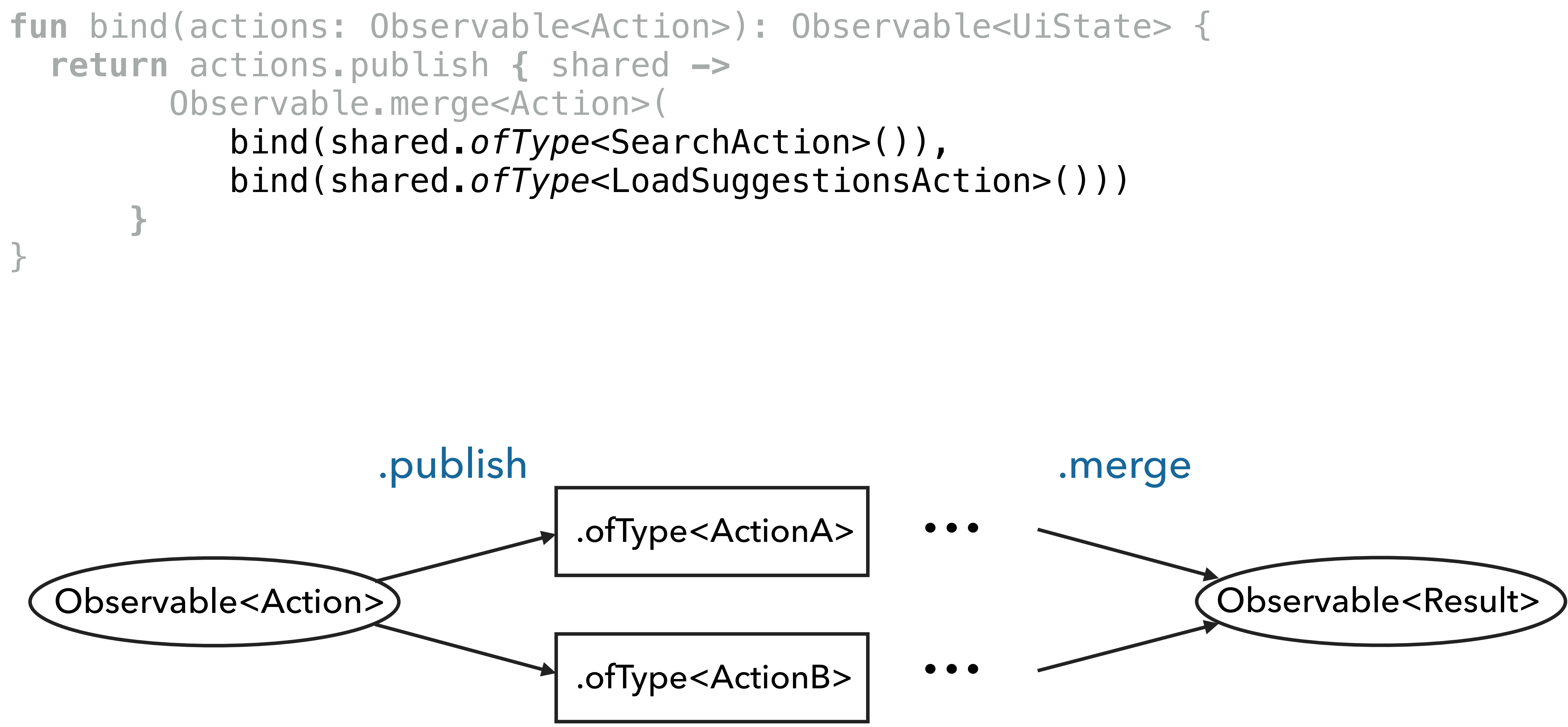

**fun** bind(actions: Observable<SearchAction>): Observable<InternalAction> { **return** actions.flatMap **{** action **-> api**.search(action.**query**) .map **{** result **->** SearchSuccessAction(result) **}** .onErrorReturn **{** e **->** SearchFailureAction(e) **}** .observeOn(**uiScheduler**) .startWith(SearchLoadingAction) **}**  } **fun** bind(actions: Observable<LoadSuggestionsAction>): Observable<InternalAction> { **return** actions.flatMap **{** action **-> api**.suggestions(action.**query**)

.onErrorReturnItem(*emptyList*())

.map **{** result **->** SuggestionsLoadedAction(result) **}** 

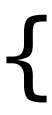

.observeOn(**uiScheduler**)

**}**

**fun** bind(actions: Observable<SearchAction>): Observable<InternalAction> { **return** actions.flatMap **{** action **-> api**.search(action.**query**) .map **{** result **->** SearchSuccessAction(result) **}** .onErrorReturn **{** e **->** SearchFailureAction(e) **}** .observeOn(**uiScheduler**) .startWith(SearchLoadingAction) **}**  }

**fun** bind(actions: Observable<LoadSuggestionsAction>): Observable<InternalAction> { **return** actions.flatMap **{** action **-> api**.suggestions(action.**query**) .onErrorReturnItem(*emptyList*()) .map **{** result **->** SuggestionsLoadedAction(result) **}** .observeOn(**uiScheduler**) **}**

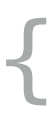

**fun** bind(actions: Observable<Action>): Observable<UiState> { **return** actions.publish **{** shared **->** Observable.merge<Action>( bind(shared.*ofType*<SearchAction>()), bind(shared.*ofType*<LoadSuggestionsAction>())) **}**

**fun** bind(actions: Observable<Action>): Observable<UiState> { **return** actions.publish **{** shared **->** Observable.merge<Action>( bind(shared.*ofType*<SearchAction>()), bind(shared.*ofType*<LoadSuggestionsAction>())) **}** .scan(UiState()) **{** state, action **-> ... }** }

bind(shared.*ofType*<SearchAction>()), bind(shared.*ofType*<LoadSuggestionsAction>())) **}** .scan(UiState()) **{** state, action **-> when** (action) { SearchLoadingAction -> state.copy( loading = **true**, error = **null**, suggestions = **null**)

> **is** SearchSuccessAction -> state.copy( loading = **false**,  $data = newData,$  error = **null**, suggestions = **null**)

- **is** SearchFailureAction -> state.copy( loading = **false**, error = action.*error*)
- **is** SuggestionsLoadedAction -> state.copy( suggestions = action.*suggestions*)

 **is** SearchAction, **is** LoadSuggestionsAction -> state }

bind(shared.*ofType*<SearchAction>()), bind(shared.*ofType*<LoadSuggestionsAction>())) **}** .scan(UiState()) **{** state, action **-> when** (action) { SearchLoadingAction -> state.copy( loading = **true**, error = **null**, suggestions = **null**) **is** SearchSuccessAction -> state.copy( loading = **false**,  $data = newData,$  error = **null**, suggestions = **null**) **is** SearchFailureAction -> state.copy( loading = **false**, error = action.*error*) **is** SuggestionsLoadedAction -> state.copy( suggestions = action.*suggestions*) **is** SearchAction, **is** LoadSuggestionsAction -> state } **}**

bind(shared.*ofType*<SearchAction>()), bind(shared.*ofType*<LoadSuggestionsAction>())) **}** .scan(UiState()) **{** state, action **-> when** (action) { SearchLoadingAction  $\rightarrow$  state.copy( loading = **true**, error = **null**, suggestions = **null**)

> **is** SearchSuccessAction -> state.copy( loading = **false**,  $data = newData,$  error = **null**, suggestions = **null**)

- **is** SearchFailureAction -> state.copy( loading = **false**, error = action.*error*)
- **is** SuggestionsLoadedAction -> state.copy( suggestions = action.*suggestions*)

 **is** SearchAction, **is** LoadSuggestionsAction -> state }

bind(shared.*ofType*<SearchAction>()), bind(shared.*ofType*<LoadSuggestionsAction>())) **}** .scan(UiState()) **{** state, action **-> when** (action) { SearchLoadingAction  $\rightarrow$  state.copy( loading = **true**, error = **null**, suggestions = **null**)

> **is** SearchSuccessAction -> state.copy( loading = **false**,  $data = newData,$  error = **null**, suggestions = **null**)

> **is** SearchFailureAction -> state.copy( loading = **false**, error = action.*error*)

 **is** SuggestionsLoadedAction -> state.copy( suggestions = action.*suggestions*)

 **is** SearchAction, **is** LoadSuggestionsAction -> state }

```
 bind(shared.ofType<SearchAction>()), 
            bind(shared.ofType<LoadSuggestionsAction>())) 
 } 
       .scan(UiState()) { state, action -> 
         when (action) { 
          SearchLoadingAction \rightarrow state.copy(
               loading = true, 
               error = null, 
               suggestions = null) 
           is SearchSuccessAction -> state.copy( 
               loading = false, 
              data = newData, error = null,
```
- suggestions = **null**)
- **is** SearchFailureAction -> state.copy( loading = **false**, error = action.*error*)
- **is** SuggestionsLoadedAction -> state.copy( suggestions = action.*suggestions*)

 **is** SearchAction, **is** LoadSuggestionsAction -> state }

bind(shared.*ofType*<SearchAction>()), bind(shared.*ofType*<LoadSuggestionsAction>())) **}** .scan(UiState()) **{** state, action **-> when** (action) { SearchLoadingAction  $\rightarrow$  state.copy( loading = **true**, error = **null**, suggestions = **null**) **is** SearchSuccessAction -> state.copy( loading = **false**,  $data = newData,$  error = **null**, suggestions = **null**) **is** SearchFailureAction -> state.copy( loading = **false**, error = action.*error*) **is** SuggestionsLoadedAction -> state.copy( suggestions = action.*suggestions*) **is** SearchAction, **is** LoadSuggestionsAction -> state }

## **REACTIVE STATE**

```
class SearchComponent(private val api: Api, private val uiScheduler: Scheduler) { 
  fun bind(actions: Observable<Action>): Observable<UiState> { 
    return actions.publish { shared -> 
         Observable.merge<Action>( 
             bind(shared.ofType<SearchAction>()), 
             bind(shared.ofType<LoadSuggestionsAction>())) 
 } 
        .scan(UiState()) { state, action -> 
         when (action) { 
          SearchLoadingAction -> state.copy(...)
          is SearchSuccessAction -> state.copy(...)
          is SearchFailureAction -> state.copy(...)
          is SuggestionsLoadedAction -> state.copy(...)
           is SearchAction, is LoadSuggestionsAction -> state 
 } 
 }
 }
```
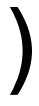

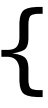

- 
- 
- -
- 
- 
- 

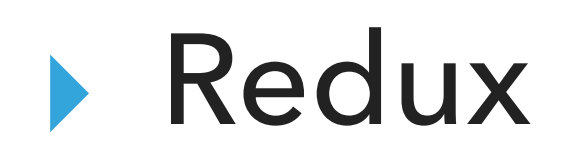

### Redux

### Cycle.js

- ▸ Redux
- ▸ Cycle.js
- ▸ Flux

- ▸ Redux
- ▸ Cycle.js
- ▸ Flux

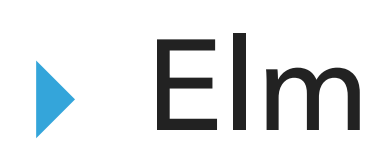

### **ELM COMPONENT**

- 
- 
- 
- 
- 
- - - - -
				-
- -
	-
	-
	-
- 
- 
- 
- 
- -
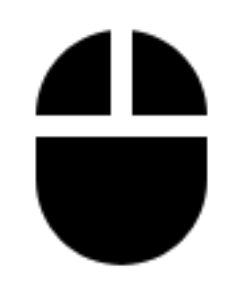

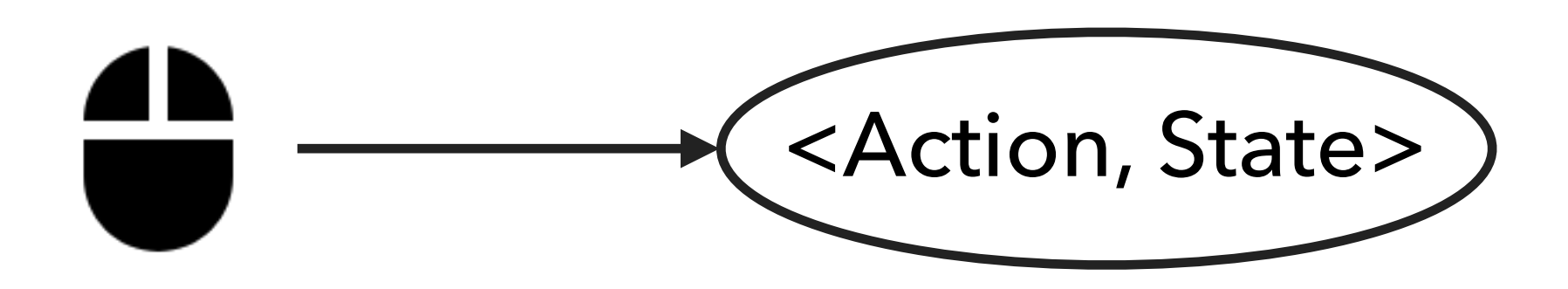

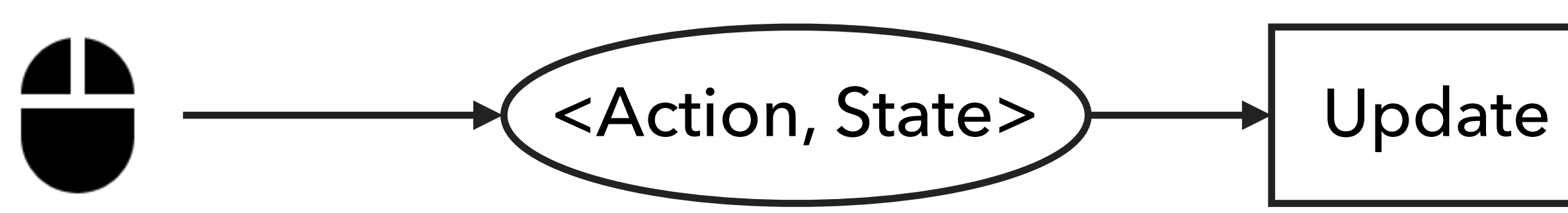

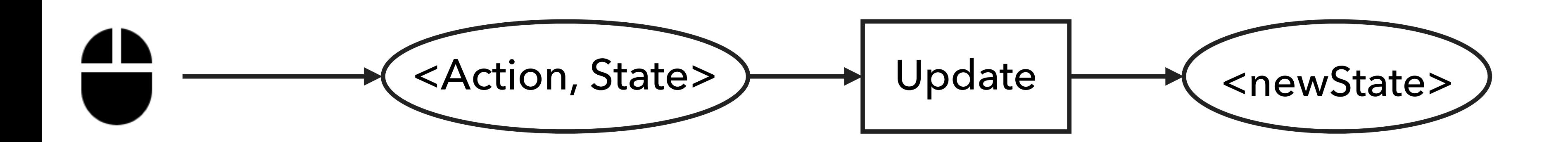

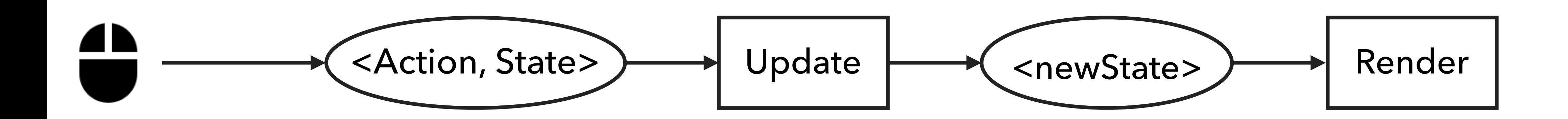

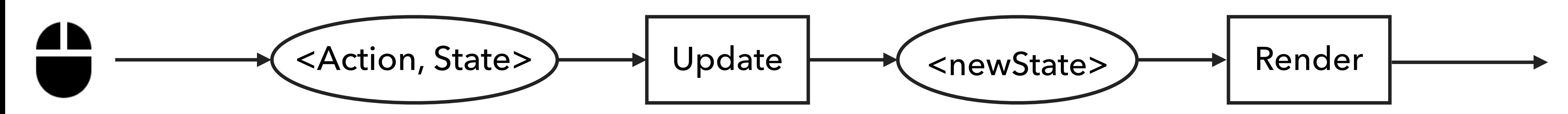

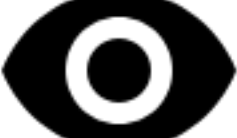

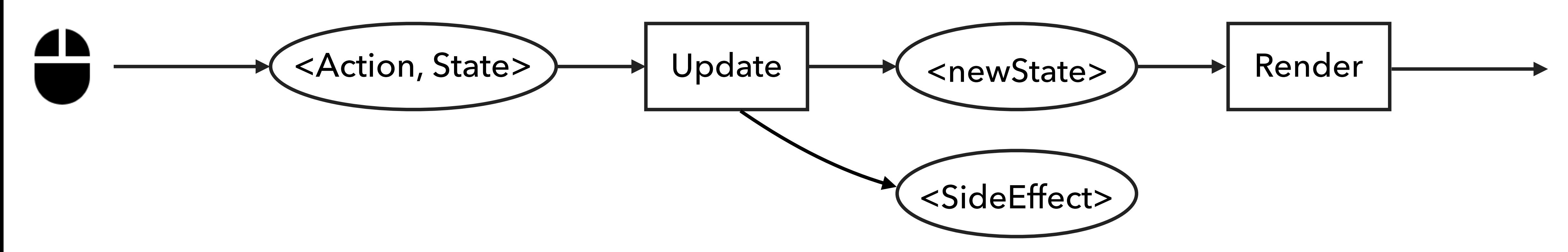

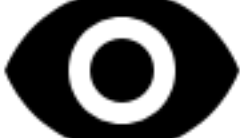

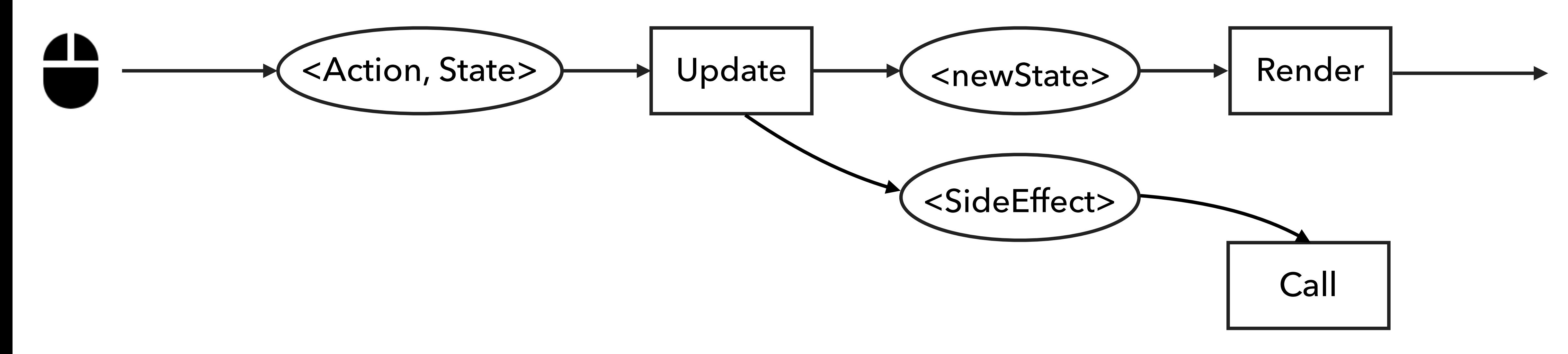

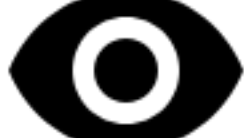

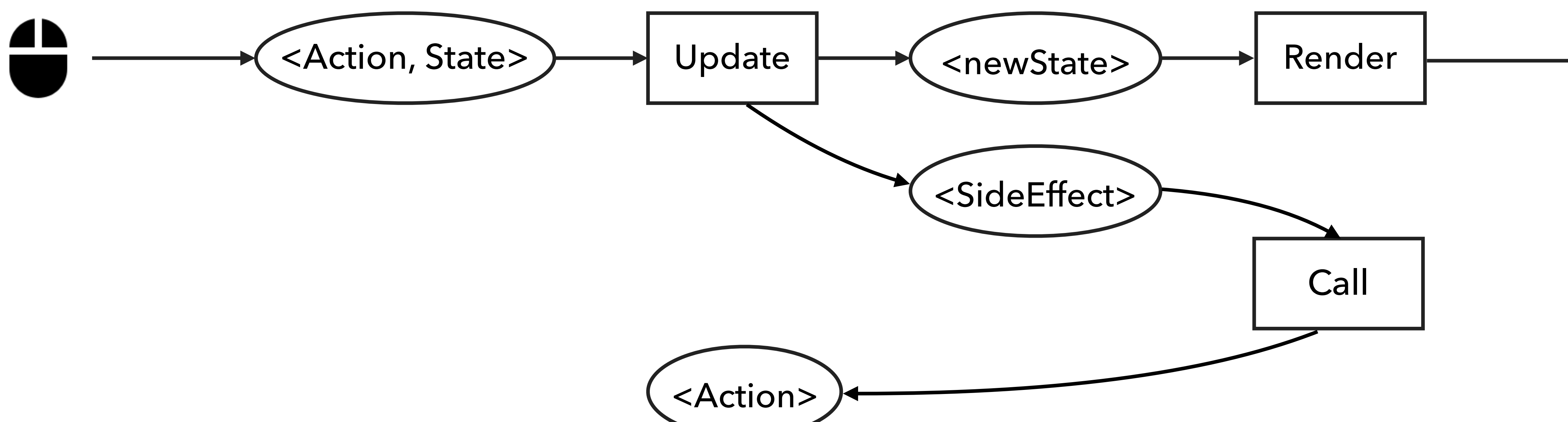

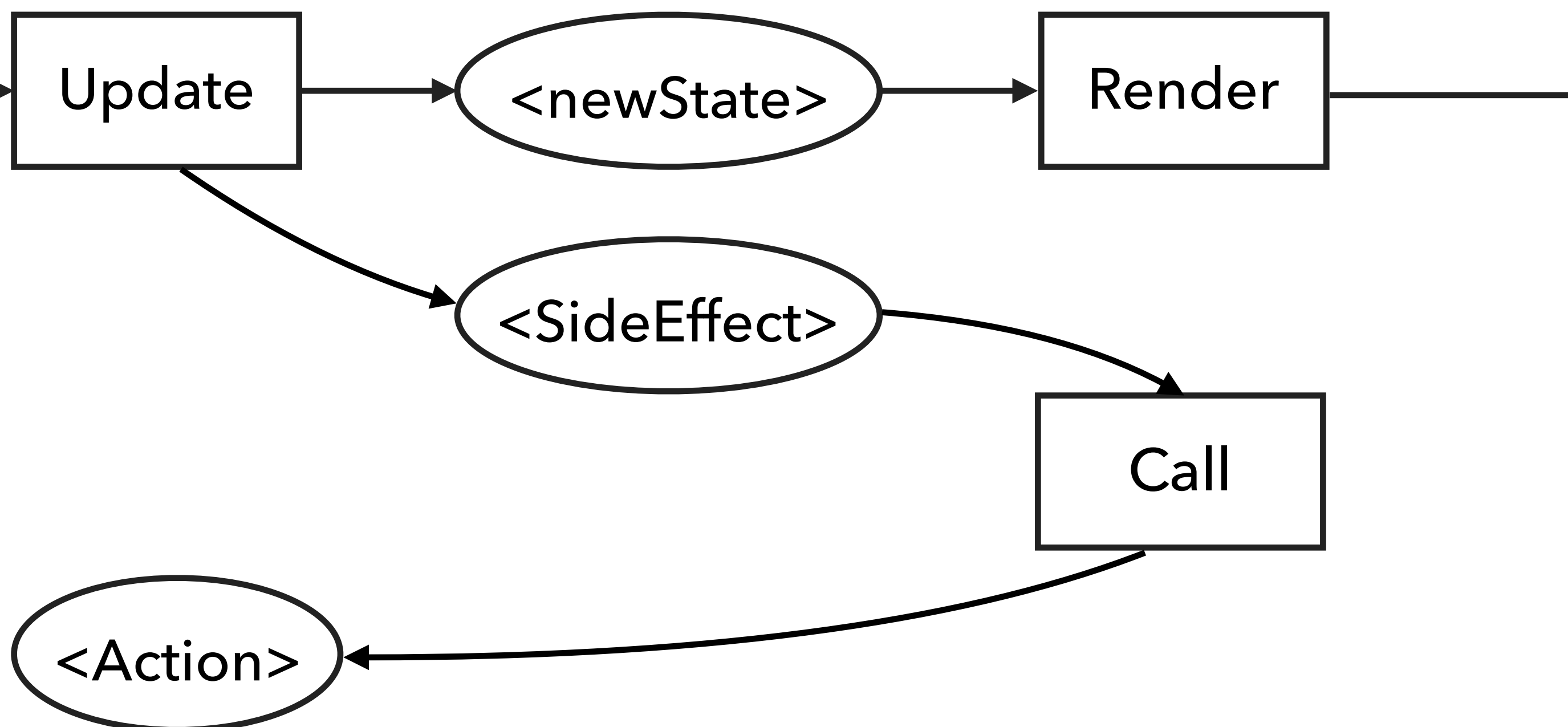

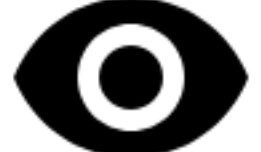

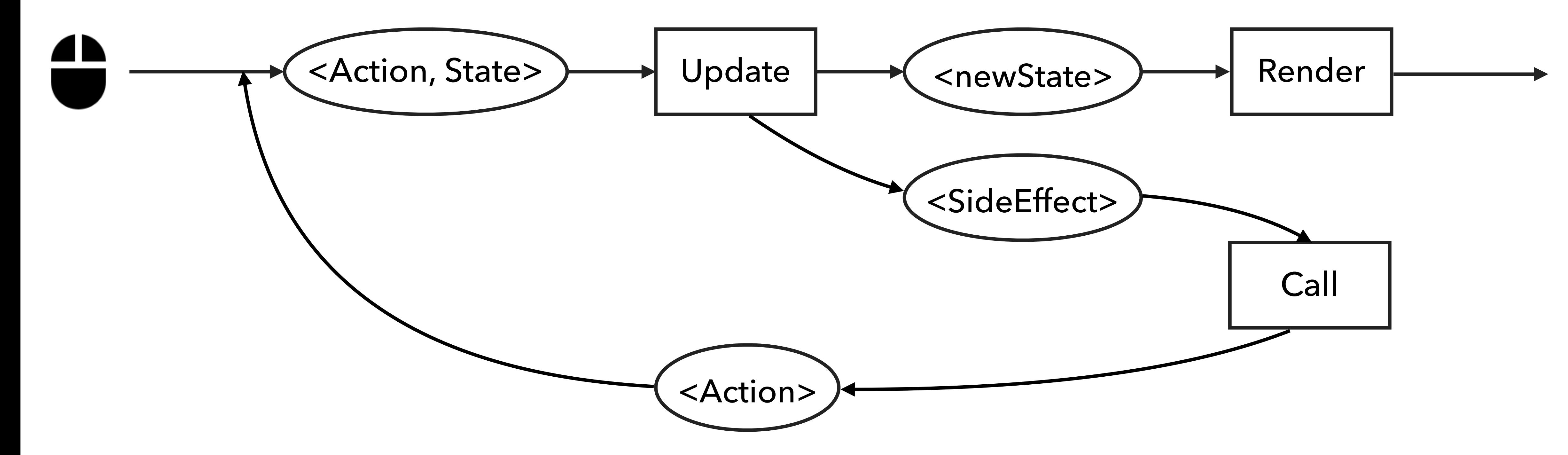

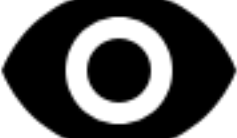

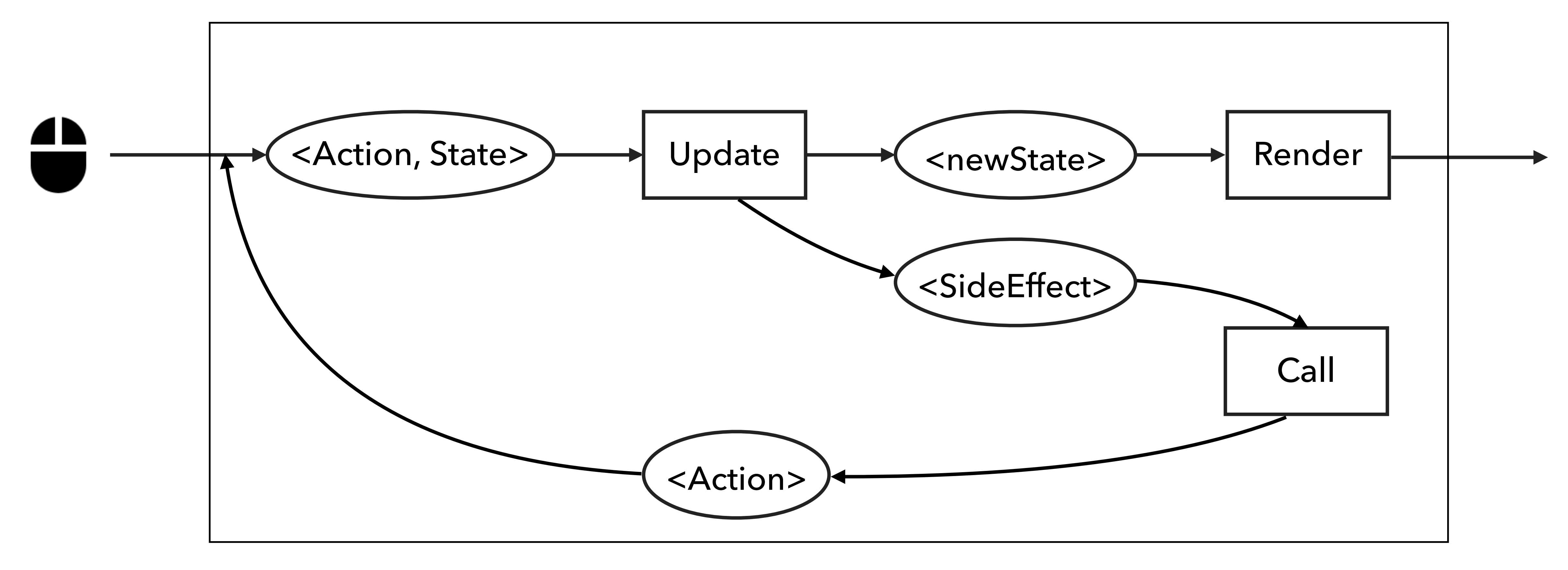

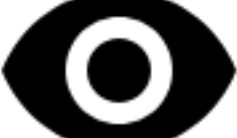

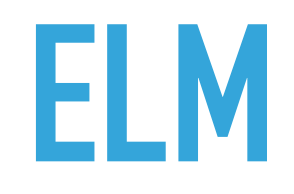

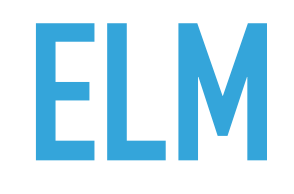

### ▸ Update

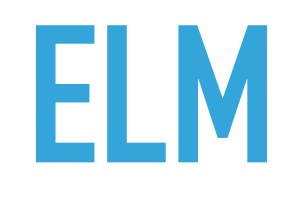

# ▸ Update ▸ Call

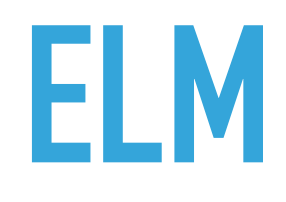

### ▸ Update

### ▸ Call

▸ Component

# **ELM - REDUX**

▸ Update -> Reducer

## ▸ Call

▸ Component

# **ELM - REDUX**

- ▸ Update -> Reducer
- ▸ Call -> Middleware
- ▸ Component

# **ELM - REDUX**

- ▸ Update -> Reducer
- ▸ Call -> Middleware
- ▸ Component -> Store

```
class SearchComponent(private val api: Api, private val uiScheduler: Scheduler) {
```
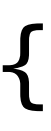

```
 fun bind(actions: Observable<Action>): Observable<UiState> { 
    return actions.publish { shared -> 
         Observable.merge<Action>( 
             bind(shared.ofType<SearchAction>()), 
             bind(shared.ofType<LoadSuggestionsAction>())) 
 } 
       .scan(UiState()) { state, action -> 
         when (action) { 
          SearchLoadingAction -> state.copy(...)
          is SearchSuccessAction -> state.copy(...)
          is SearchFailureAction -> state.copy(...)
          is SuggestionsLoadedAction -> state.copy(...)
           is SearchAction, is LoadSuggestionsAction -> state 
 } 
 }
 } 
}
```
**class** SearchComponent(**private val api**: Api, **private val uiScheduler**: Scheduler) {

 **fun** bind(actions: Observable<Action>): Observable<UiState> { **return** actions.publish **{** shared **->** Observable.merge<Action>( bind(shared.*ofType*<SearchAction>()), bind(shared.*ofType*<LoadSuggestionsAction>())) **}** .scan(UiState()) **{** state, action **-> when** (action) { SearchLoadingAction -> state.copy(...) is SearchSuccessAction -> state.copy(...) is SearchFailureAction -> state.copy(...) is SuggestionsLoadedAction -> state.copy(...)  **is** SearchAction, **is** LoadSuggestionsAction -> state } **}**

}

}

```
Reducer
```
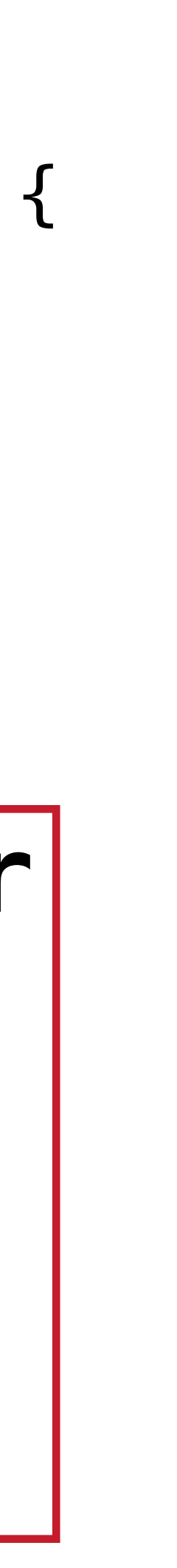

#### **class** SearchComponent(**private val api**: Api, **private val uiScheduler**: Scheduler) {

 **fun** bind(actions: Observable<Action>): Observable<UiState> { **return** actions.publish **{** shared **->** Observable.merge<Action>( bind(shared.*ofType*<SearchAction>()), bind(shared.*ofType*<LoadSuggestionsAction>())) **}** .scan(UiState()) **{** state, action **-> when** (action) { SearchLoadingAction is SearchSuccessAction is SearchFailureAction is SuggestionsLoadedAction is SearchAction, is LoadSugd } **}** }

}

### **Reducer**

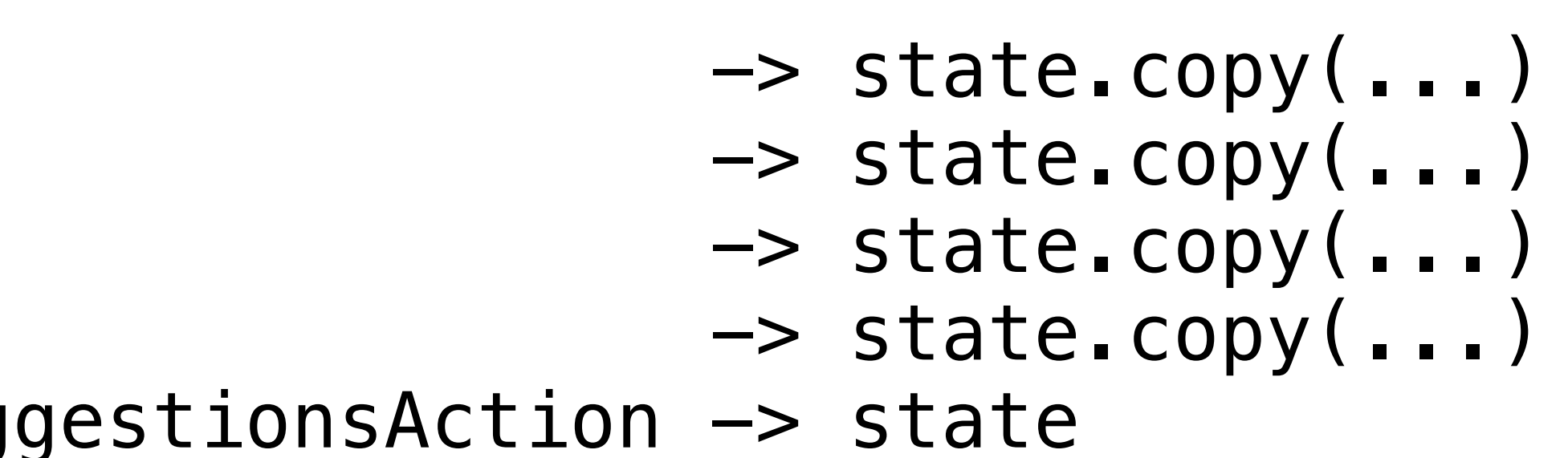

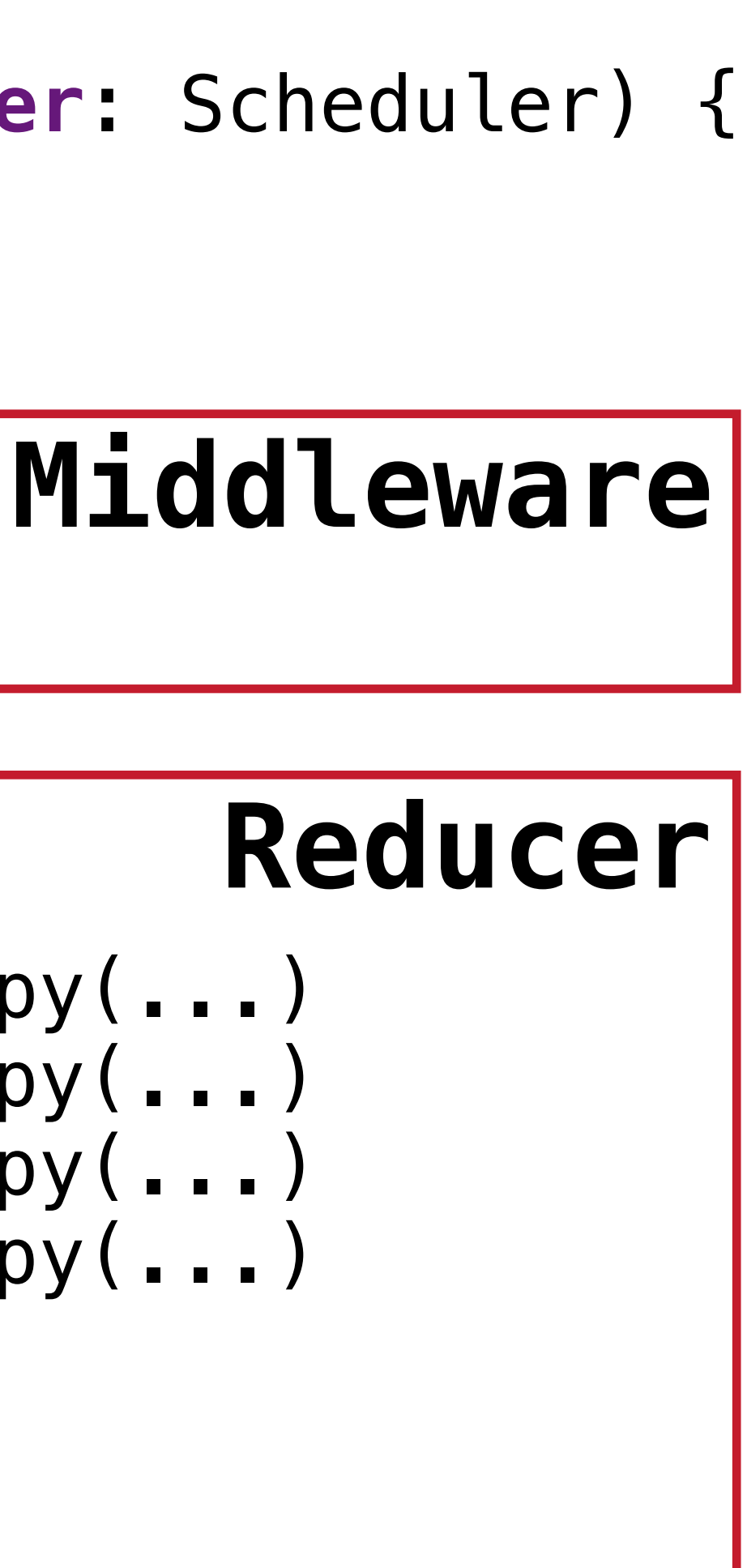

#### **class** SearchComponent(**private val api**: Api, **private val uiScheduler**: Scheduler) {

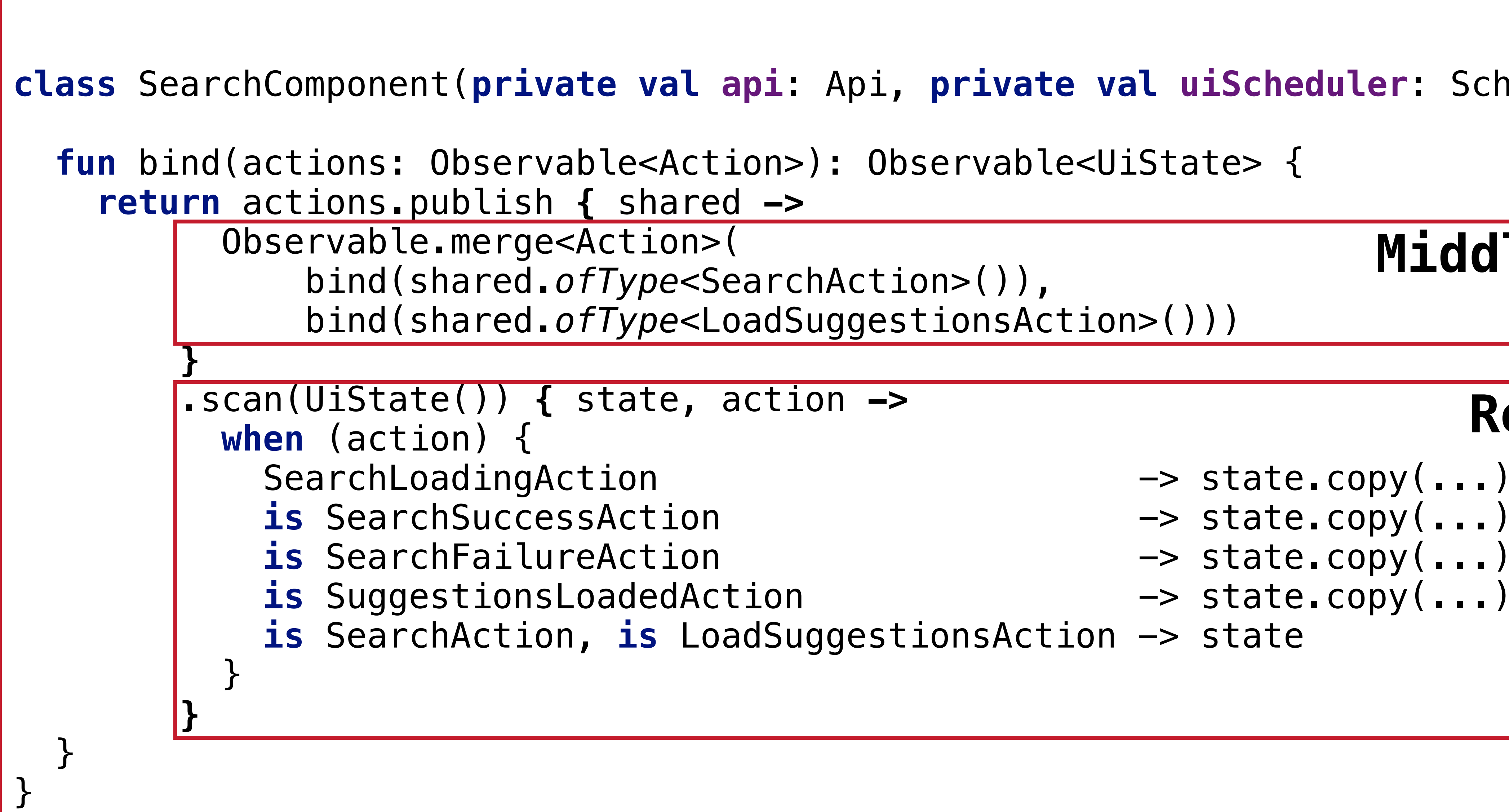

### **Reducer**

- 
- 
- 

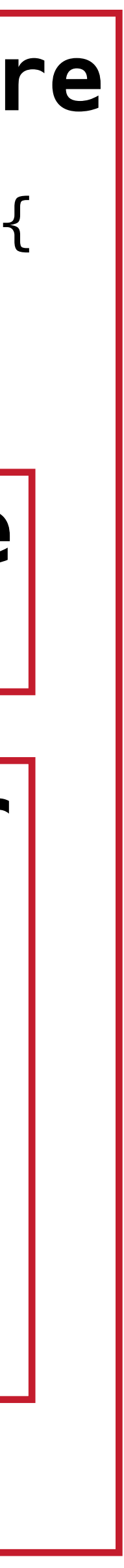

## **Middleware**

### **Store**

## **REDUCER**

#### **interface** Reducer<S, A> { **fun** reduce(state: S, action: A): S }

# **REDUCER**

#### **class** SearchReducer : Reducer<UiState, Action> { **override fun** reduce(state: UiState, action: Action): UiState { **return when** (action) { SearchLoadingAction -> state.copy(...) is SearchSuccessAction -> state.copy(...) is SearchFailureAction -> state.copy(...) is SuggestionsLoadedAction -> state.copy(...) **is** SearchAction, **is** LoadSuggestionsAction -> state } } }

# **MIDDLEWARE**

#### **interface** Middleware<A, S> { **fun** bind(actions: Observable<A>, state: Observable<S>): Observable<A> }

# **MIDDLEWARE**

#### **class** SearchMiddleware(**val api**: Api) : Middleware<Action, UiState> {

 **override fun** bind(actions: Observable<Action>): Observable<Action> { **return** actions.*ofType*<SearchAction>() .flatMap **{** action **-> api**.search(action.**query**) .map<InternalAction> **{** result **->** SearchSuccessAction(result) **}** .onErrorReturn **{** e **->** SearchFailureAction(e) **}** .startWith(SearchLoadingAction) **}** } }

#### **class** SearchMiddleware(**val api**: Api) : Middleware<Action, UiState> {

- 
- **override fun** bind(actions: Observable<Action>, state: Observable<UiState>)
	-
	- .map<InternalAction> **{** result **->** SearchSuccessAction(result) **}**

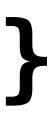

 : Observable<Action> { **return** actions.*ofType*<SearchAction>() .*withLatestFrom*(state) **{** action, currentState **->** action *to* currentState **}** .flatMap **{** (action, state) **-> api**.search(action.**query**) .onErrorReturn **{** e **->** SearchFailureAction(e) **}** .startWith(SearchLoadingAction) **}** }

}

#### **class** SearchMiddleware(**val api**: Api) : Middleware<Action, UiState> {

 **override fun** bind(actions: Observable<Action>, state: Observable<UiState>) : Observable<Action> { **return** actions.*ofType*<SearchAction>() .*withLatestFrom*(state) **{** action, currentState **->** action *to* currentState **}** .flatMap **{** (action, state) **-> api**.search(action.**query**) .map<InternalAction> **{** result **->** SearchSuccessAction(result) **}** .onErrorReturn **{** e **->** SearchFailureAction(e) **}** .startWith(SearchLoadingAction) **}** }

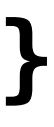

}

- 
- 
- 
- 
- 

**private val state** = BehaviorRelay.createDefault<UiState>(UiState()) **private val actions** = PublishRelay.create<Action>()

**private val state** = BehaviorRelay.createDefault<UiState>(UiState()) **private val actions** = PublishRelay.create<Action>()

**fun** wire(): Disposable { **val** disposable = CompositeDisposable()

 disposable += **actions** .*withLatestFrom*(**state**) **{** action, state **->** SearchReducer().reduce(state, action) **}** .subscribe(**state**::accept)

 **return** disposable }

**private val state** = BehaviorRelay.createDefault<UiState>(UiState()) **private val actions** = PublishRelay.create<Action>()

**fun** wire(): Disposable { **val** disposable = CompositeDisposable()

 disposable += **actions** .*withLatestFrom*(**state**) **{** action, state **->** SearchReducer().reduce(state, action) **}** .distinctUntilChanged() .subscribe(**state**::accept)

 **return** disposable }

- 
- 

**private val state** = BehaviorRelay.createDefault<UiState>(UiState()) **private val actions** = PublishRelay.create<Action>()

**fun** wire(): Disposable { **val** disposable = CompositeDisposable()

 disposable += **actions** .*withLatestFrom*(**state**) **{** action, state **->** SearchReducer().reduce(state, action) **}** .distinctUntilChanged() .subscribe(**state**::accept)

 disposable += Observable.merge<Action>( SearchMiddleware(**api**).bind(**actions**, **state**), SuggestionsMiddleware(**api**).bind(**actions**, **state**) ).subscribe(**actions**::accept)

**return** disposable

**private val state** = BehaviorRelay.createDefault<UiState>(UiState()) **private val actions** = PublishRelay.create<Action>()

**fun** wire(): Disposable { **val** disposable = CompositeDisposable()

disposable += **actions** 

.*withLatestFrom*(**state**) **{** action, state **->** SearchReducer().reduce(state, action) **}** 

.distinctUntilChanged()

.subscribe(**state**::accept)

 disposable += Observable.merge<Action>( SearchMiddleware(**api**).bind(**actions**, **state**), SuggestionsMiddleware(**api**).bind(**actions**, **state**) ).subscribe(**actions**::accept)

**return** disposable

# **STORE**

```
fun bind(actions: Observable<Action>, render: (UiState) -> Unit): Disposable {
```
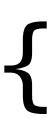

#### **val** disposable = CompositeDisposable() disposable += **state**.observeOn(**uiScheduler**).subscribe(render) disposable += actions.subscribe(**actions**::accept) **return** disposable }

# **STORE**

**fun** bind(actions: Observable<Action>, render: (UiState) -> Unit): Disposable {

### **val** disposable = CompositeDisposable() disposable += **state**.observeOn(**uiScheduler**).subscribe(render) disposable += actions.subscribe(**actions**::accept) **return** disposable }
```
interface MviView<A, S> { 
   val actions: Observable<A> 
   fun render(state: S) 
}
```
// SearchComponent **fun** bind(actions: Observable<Action>, render: (UiState) -> Unit): Disposable { **val** disposable = CompositeDisposable() disposable += **state**.observeOn(**uiScheduler**).subscribe(render) disposable += actions.subscribe(**actions**::accept) **return** disposable }

```
interface MviView<A, S> { 
   val actions: Observable<A> 
   fun render(state: S) 
}
```
// SearchComponent **fun** bind(view: MviView<Action, UiState>): Disposable { **val** disposable = CompositeDisposable() disposable += **state**.observeOn(**uiScheduler**).subscribe(view::render) disposable += view.**actions**.subscribe(**actions**::accept) **return** disposable }

```
// SearchComponent 
fun bind(view: MviView<Action, UiState>): Disposable { 
   val disposable = CompositeDisposable() 
   disposable += state.observeOn(uiScheduler).subscribe(view::render) 
   disposable += view.actions.subscribe(actions::accept) 
   return disposable 
}
```

```
interface MviView<A, S> { 
   val actions: Observable<A> 
   fun render(state: S) 
}
```
**private val state** = BehaviorRelay.createDefault<UiState>(UiState()) **private val actions** = PublishRelay.create<Action>()

**fun** wire(): Disposable { **val** disposable = CompositeDisposable()

disposable += **actions** 

.*withLatestFrom*(**state**) **{** action, state **->** SearchReducer().reduce(state, action) **}** 

.distinctUntilChanged()

.subscribe(**state**::accept)

 disposable += Observable.merge<Action>( SearchMiddleware(**api**).bind(**actions**, **state**), SuggestionsMiddleware(**api**).bind(**actions**, **state**) ).subscribe(**actions**::accept)

**return** disposable

**private val state** = BehaviorRelay.createDefault<UiState>(UiState()) **private val actions** = PublishRelay.create<Action>()

**fun** wire(): Disposable { **val** disposable = CompositeDisposable()

 disposable += **actions** .*withLatestFrom*(**state**) **{** action, state **->** SearchReducer().reduce(state, action) **}** .distinctUntilChanged() .subscribe(**state**::accept)

 disposable += Observable.merge<Action>( SearchMiddleware(**api**).bind(**actions**, **state**), SuggestionsMiddleware(**api**).bind(**actions**, **state**) ).subscribe(**actions**::accept)

**return** disposable

**private val state** = BehaviorRelay.createDefault<UiState>(**initialState**) **private val actions** = PublishRelay.create<Action>()

**fun** wire(): Disposable { **val** disposable = CompositeDisposable()

 disposable += **actions** .*withLatestFrom*(**state**) **{** action, state **-> reducer**.reduce(state, action) **}** .distinctUntilChanged() .subscribe(**state**::accept)

 disposable += Observable.merge<Action>( **middlewares**.map **{ it**.bind(**actions**, **state**) **}** ).subscribe(**actions**::accept)

**return** disposable

### **class** SearchComponent( **private val reducer**: Reducer<UiState, Action>, **private val middlewares**: List<Middleware<Action, UiState>>, **private val initialState**: UiState )

```
class Store<A, S>( 
     private val reducer: Reducer<S, A>, 
     private val middlewares: List<Middleware<A, S>>, 
     private val initialState: S 
)
```
### **CORE**

```
interface Reducer<S, A> { 
   fun reduce(state: S, action: A): S 
}<br>}
```

```
interface MviView<A, S> { 
   val actions: Observable<A> 
   fun render(state: S) 
}
```

```
interface Middleware<A, S> { 
  fun bind(actions: Observable<A>, state: Observable<S>): Observable<A> 
}
```

```
class Store<A, S>( 
     private val reducer: Reducer<S, A>, 
     private val middlewares: List<Middleware<A, S>>, 
     private val initialState: S 
) { 
   fun wire(): Disposable {} 
   fun bind(view: MviView<Action, UiState>): Disposable {} 
}<br>}
```
### ▸ Android Arch ViewModels

### ▸ Android Arch ViewModels

### ▸ DI Scopes

### ▸ Android Arch ViewModels

### ▸ DI Scopes

▸ Others

**class** SearchViewModel<A, S> @Inject **constructor** (**private val store**: Store<A, S>) : ViewModel() {

```
 override fun onCleared() { 
   wiring.dispose() 
}<br>}
```

```
 fun bind(view: MviView<A, S>) { 
   viewBinding = store.bind(view) 
}<br>}
```

```
 private val wiring = store.wire() 
 private var viewBinding: Disposable? = null
```

```
 fun unbind() { 
     viewBinding?.dispose() 
 }
```
**class** SearchViewModel<A, S> @Inject **constructor** (**private val store**: Store<A, S>) : ViewModel() {

```
 private val wiring = store.wire() 
  private var viewBinding: Disposable? = null 
  override fun onCleared() { 
    wiring.dispose() 
 } 
  fun bind(view: MviView<A, S>) { 
     viewBinding = store.bind(view) 
 } 
  fun unbind() { 
     viewBinding?.dispose() 
 }
```
**class** SearchViewModel<A, S> @Inject **constructor** (**private val store**: Store<A, S>) : ViewModel() {

```
 override fun onCleared() { 
   wiring.dispose() 
}<br>}
```
 **private val wiring** = **store**.wire() **private var viewBinding**: Disposable? = **null** 

```
 fun bind(view: MviView<A, S>) { 
    viewBinding = store.bind(view) 
 }
```

```
 fun unbind() { 
     viewBinding?.dispose() 
 }
```
**class** SearchViewModel<A, S> @Inject **constructor** (**private val store**: Store<A, S>) : ViewModel() {

```
 fun bind(view: MviView<A, S>) { 
   viewBinding = store.bind(view) 
}<br>}
```

```
 private val wiring = store.wire() 
 private var viewBinding: Disposable? = null
```

```
 override fun onCleared() { 
    wiring.dispose() 
 }
```

```
 fun unbind() { 
     viewBinding?.dispose() 
 }
```
- 
- 
- 
- 
- 
- 

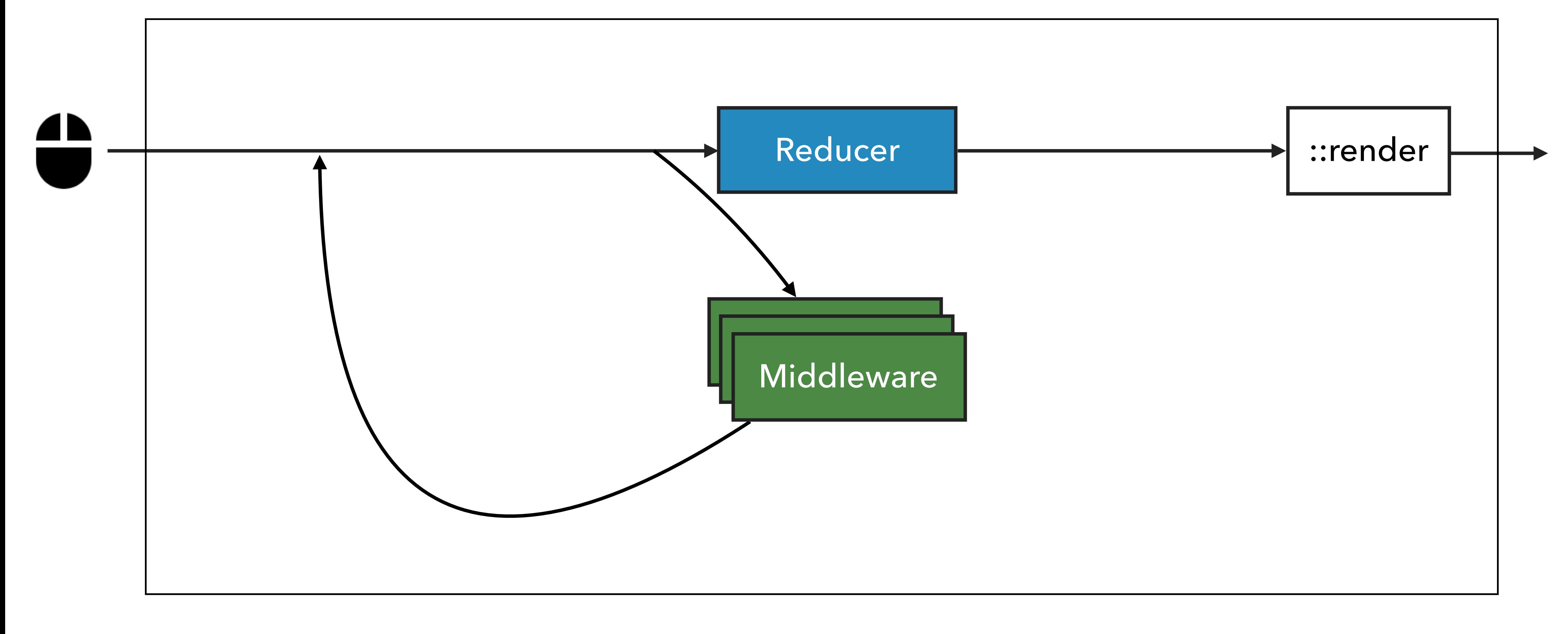

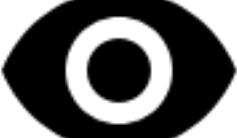

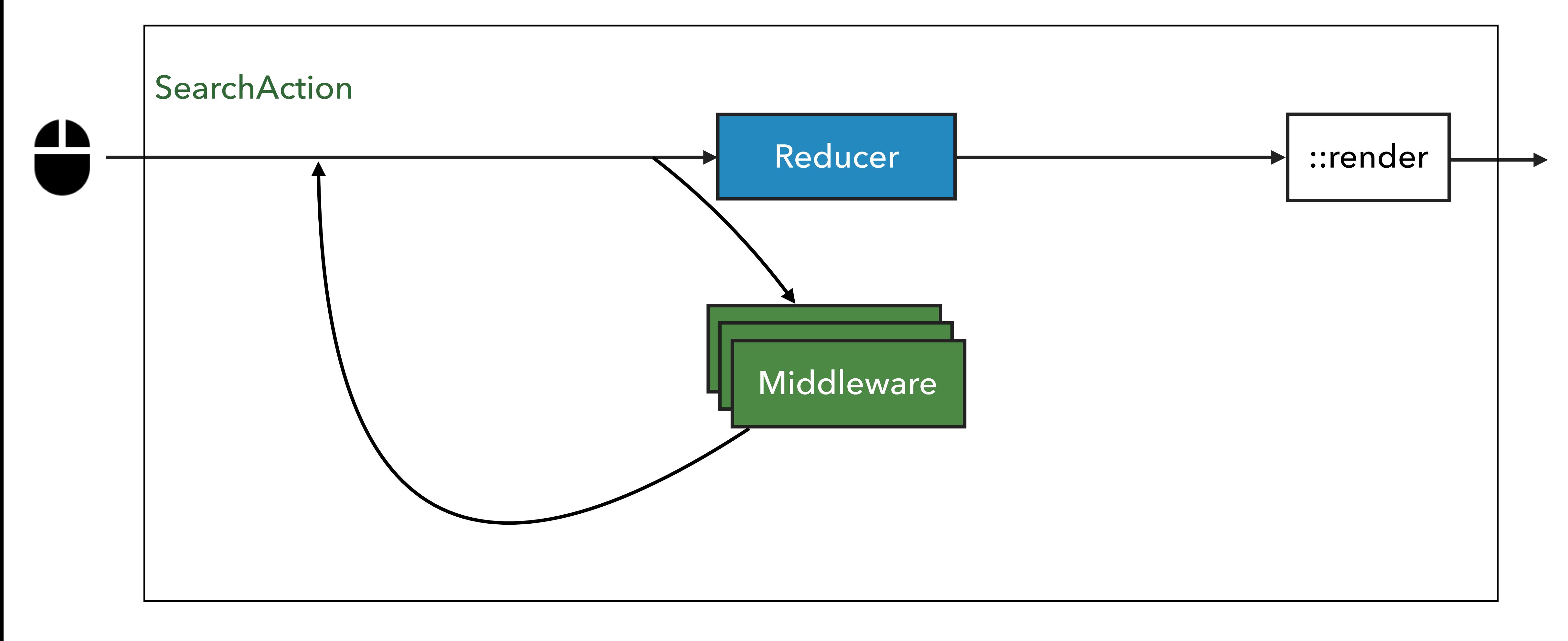

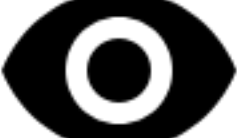

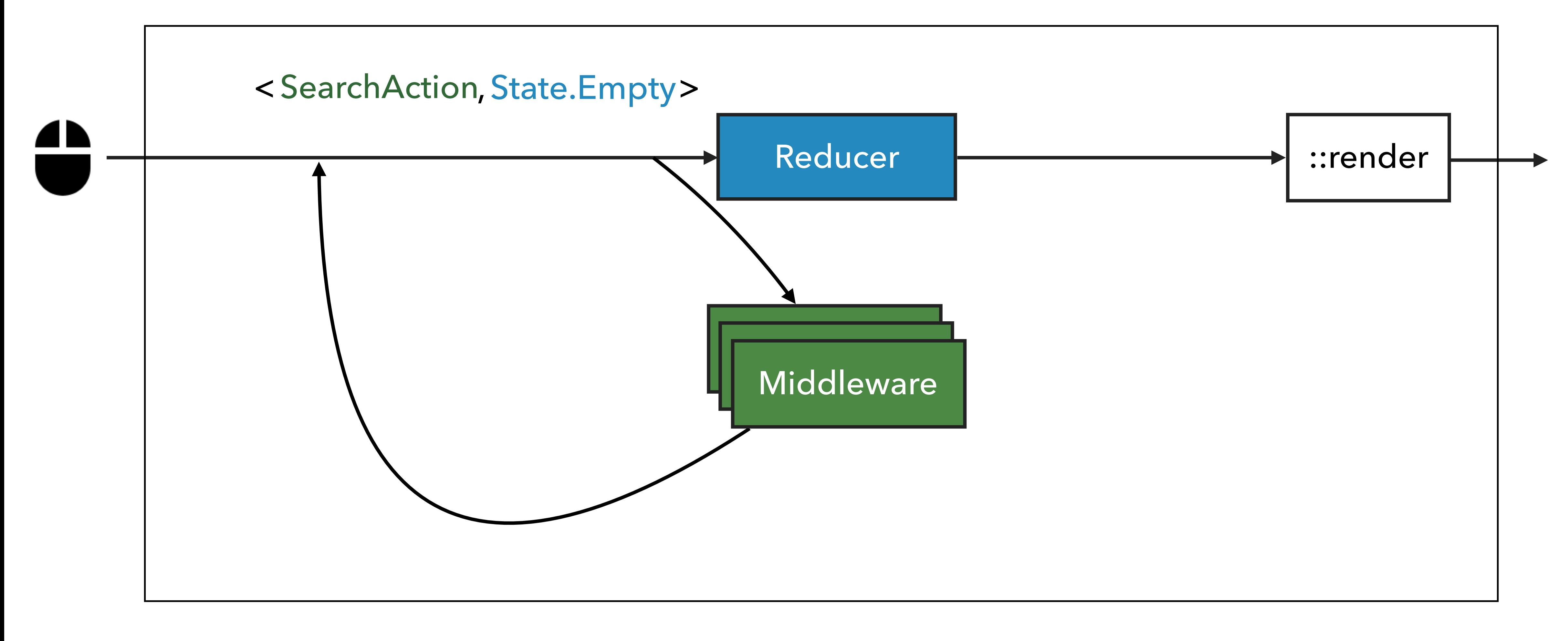

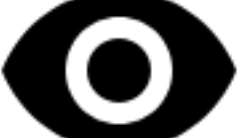

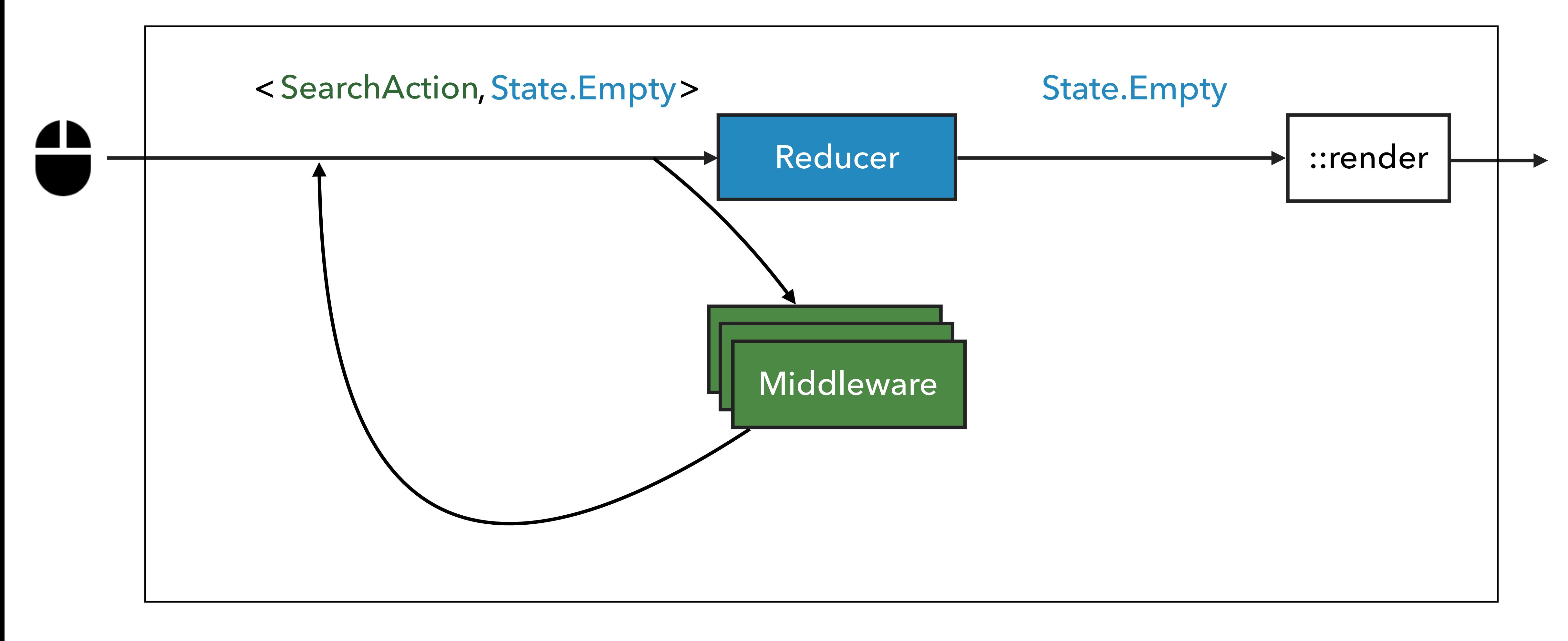

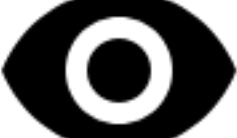

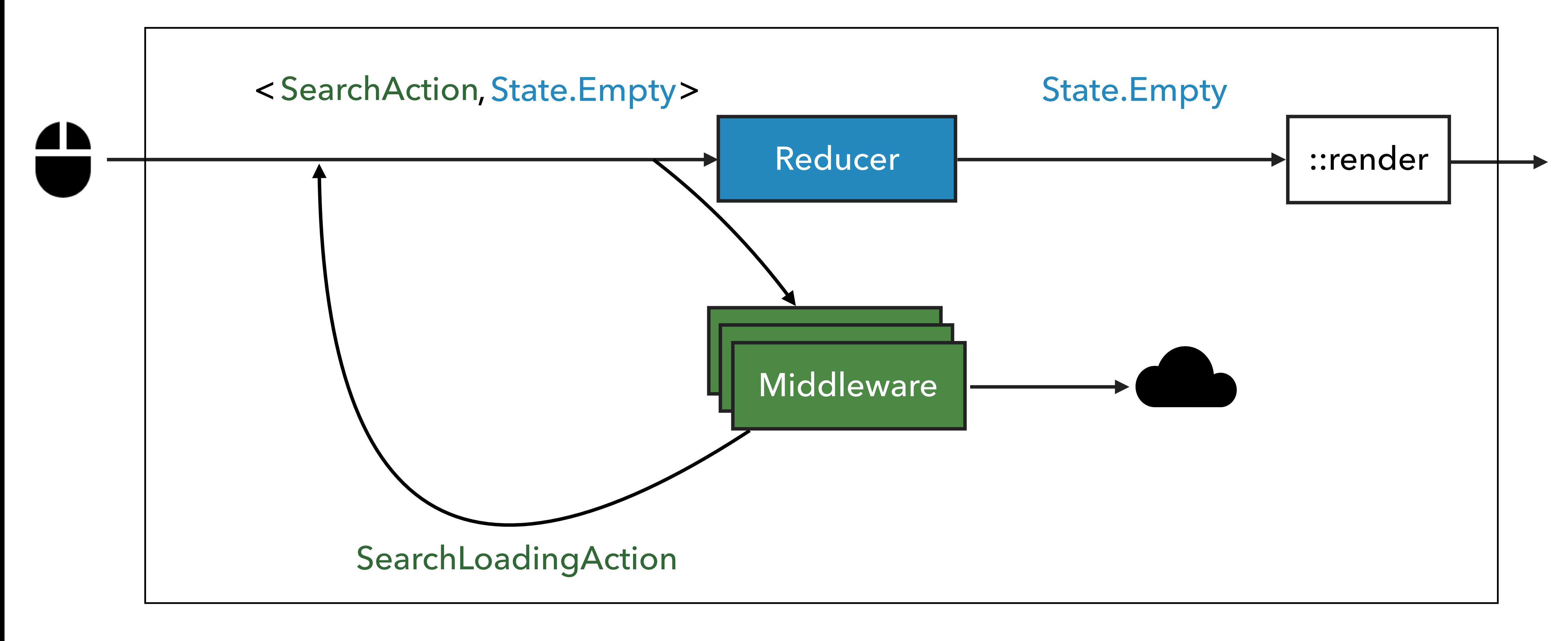

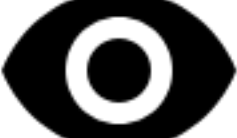

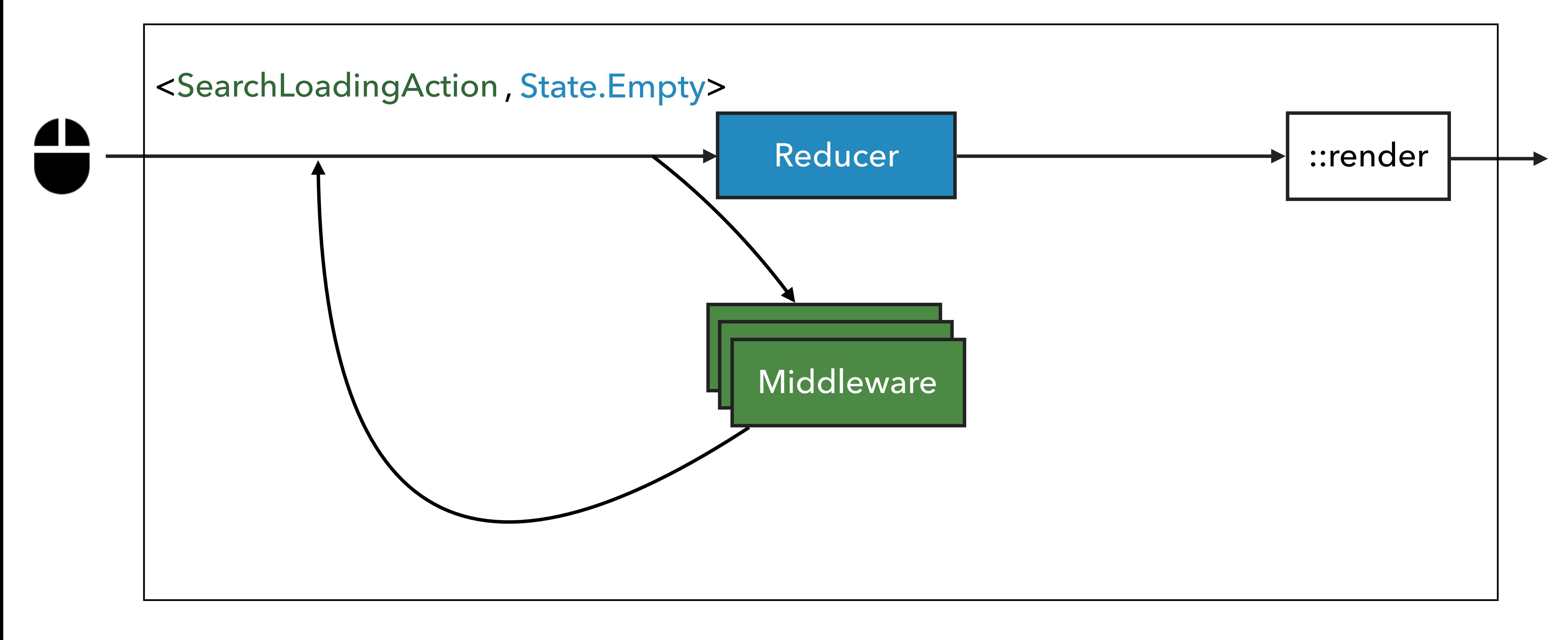

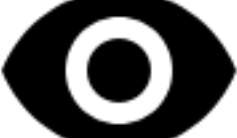

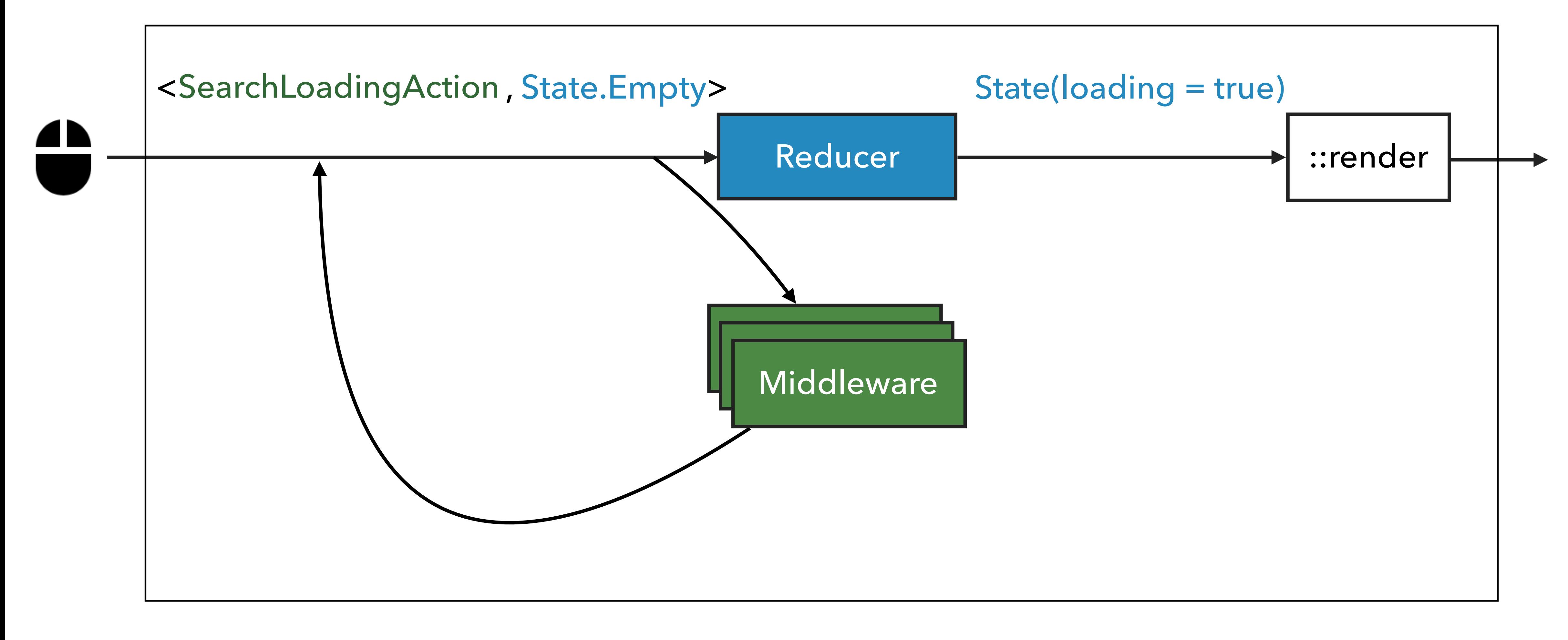

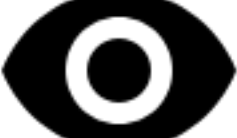

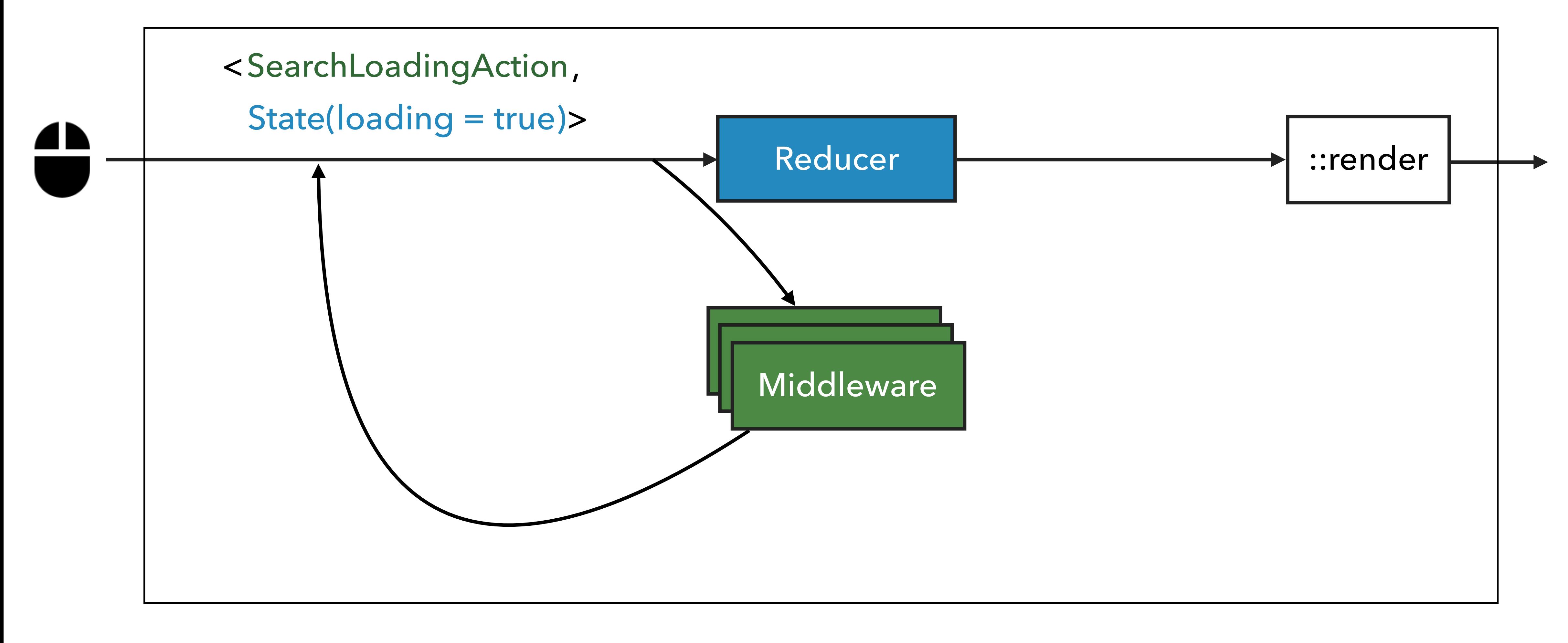

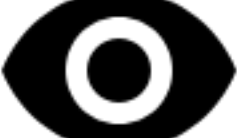

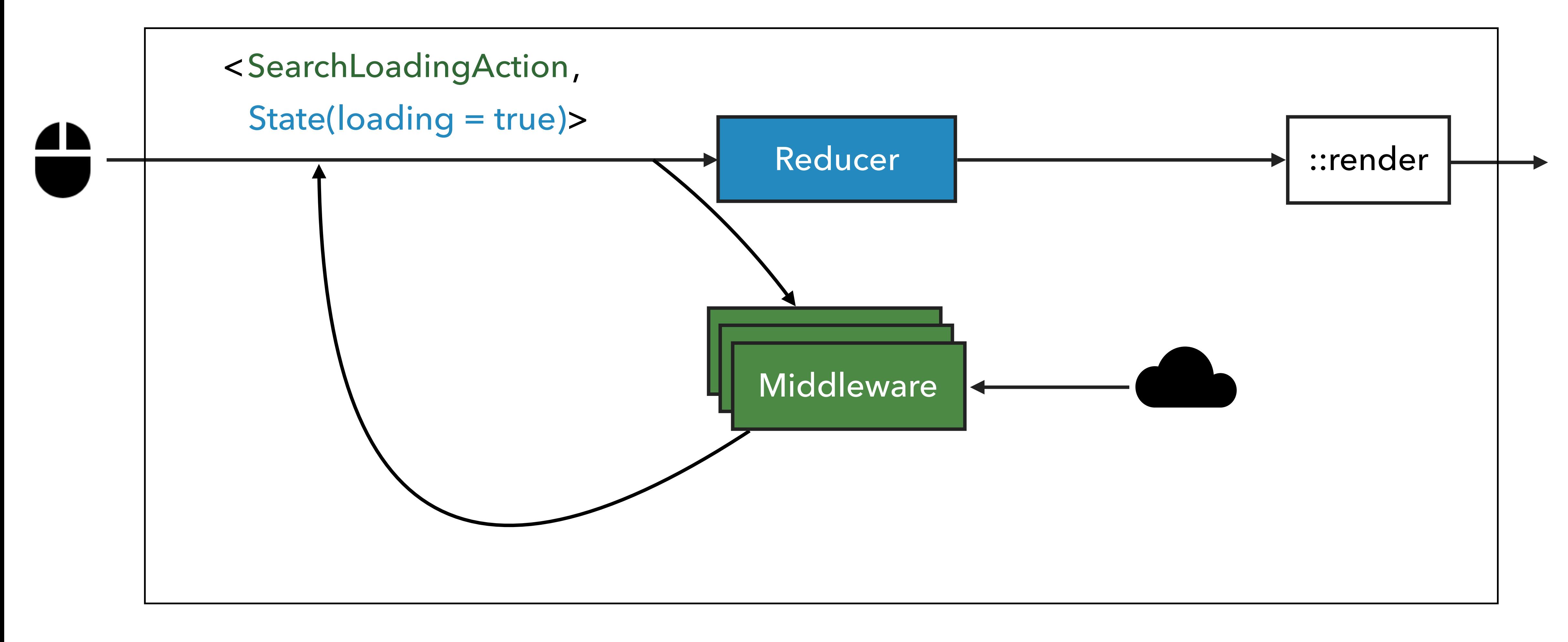

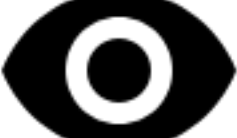

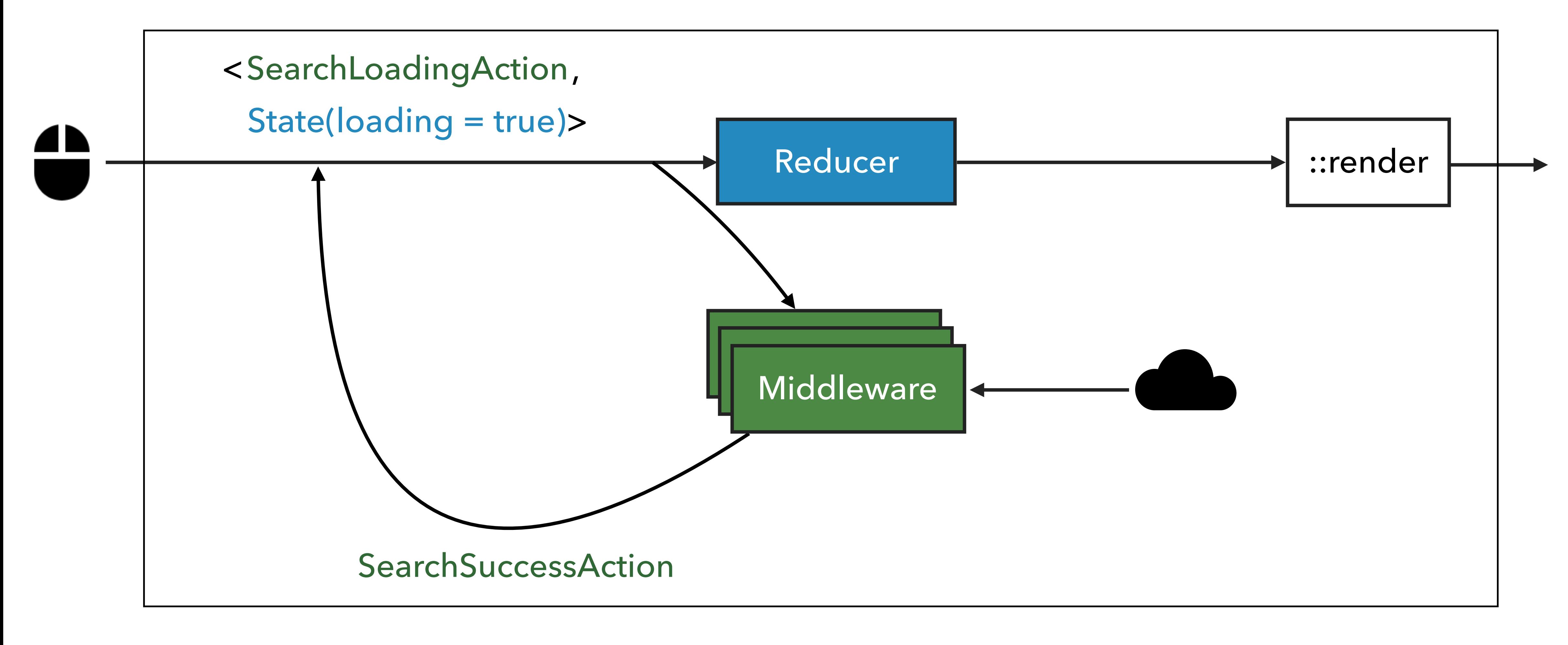

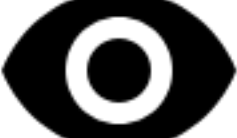

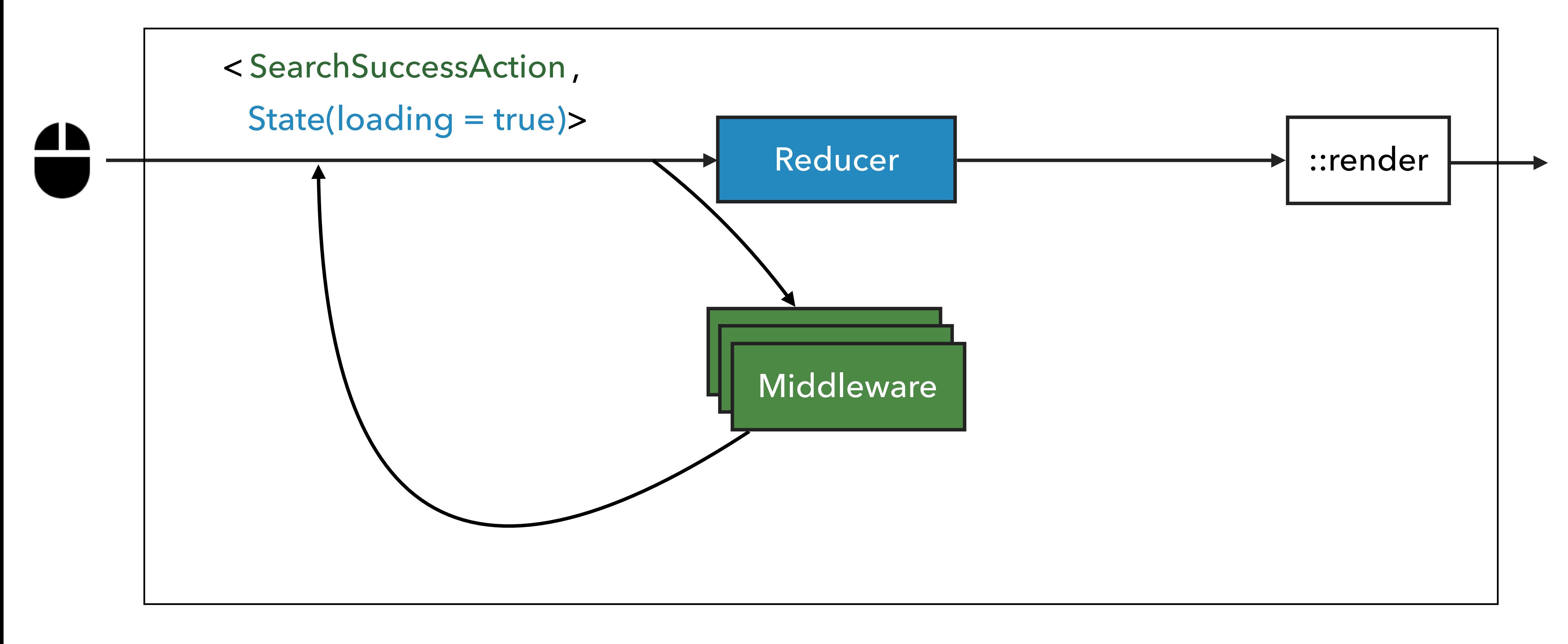

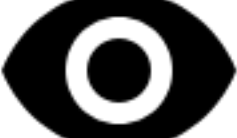

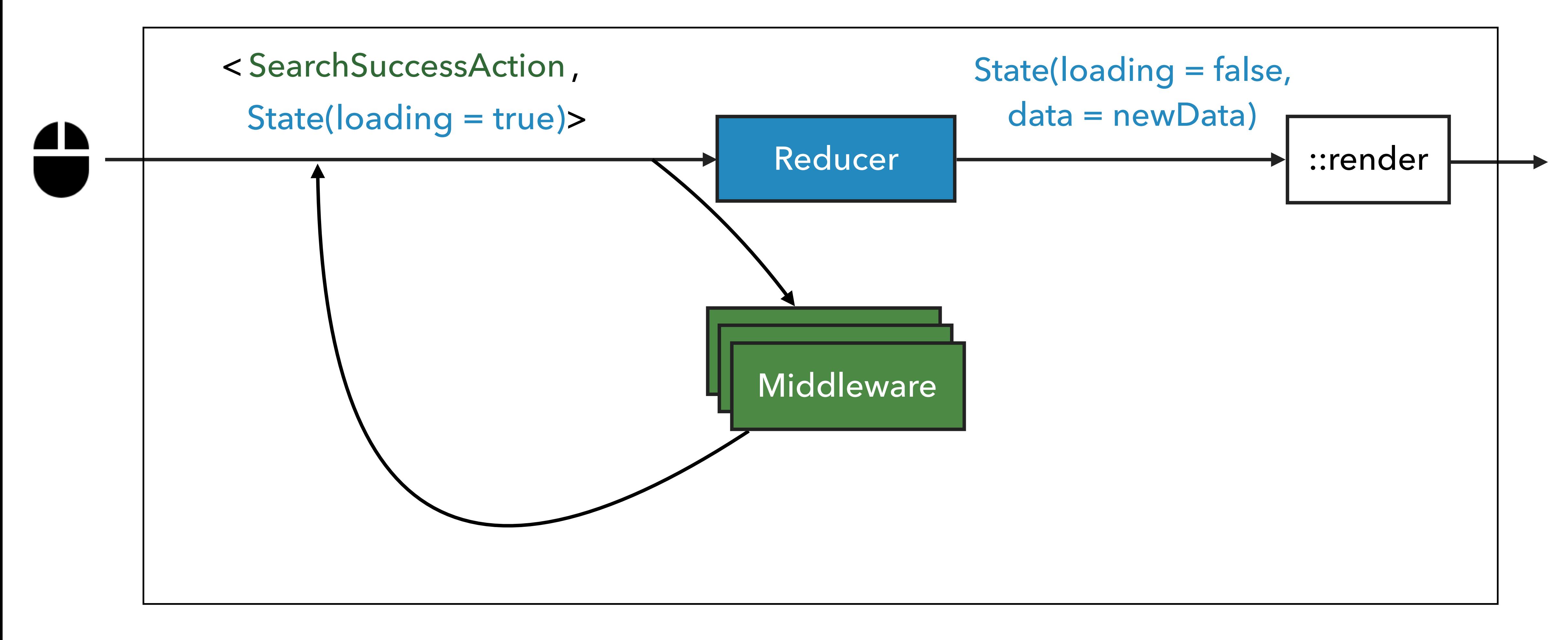

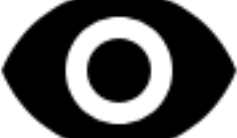

### **BACK TO REALITY**

- 
- 
- 
- 
- 
- 
- 

### **BACK TO REALITY**

### ▸ Rendering Overflow

- 
- 
- 
- 
- 
- 

▸ Lots of State updates

- ▸ Lots of State updates
- ▸ May cause lots of redundant UI rerendering

- ▸ Lots of State updates
- ▸ May cause lots of redundant UI rerendering
- ▸ …
# **ANY PROBLEMS WITH UI?**

- ▸ Lots of State updates
- ▸ May cause lots of redundant UI rerendering

▸ …

▸ Domic!

- 
- 
- 
- 
- 
- 
- 
- 
- - - -
- 
- -
- 
- 
- 
- 
- 
- 
- 
- 
- 
- 
- 
- -
- 
- -
- 
- 
- 
- -
	-
	-
	-
- -
	-
- -
	-
- 
- 
- 
- 
- 
- 
- 
- 
- 
- 
- 
- 
- 
- 
- 
- 
- 
- 
- 
- 
- 
- -
	-
- -
- -
	-
- 

#### Diffing changes

#### ▸ Diffing changes

#### ▸ Same Android Widgets

- ▸ Diffing changes
- ▸ Same Android Widgets
- ▸ Threading

- ▸ Diffing changes
- ▸ Same Android Widgets
- ▸ Threading

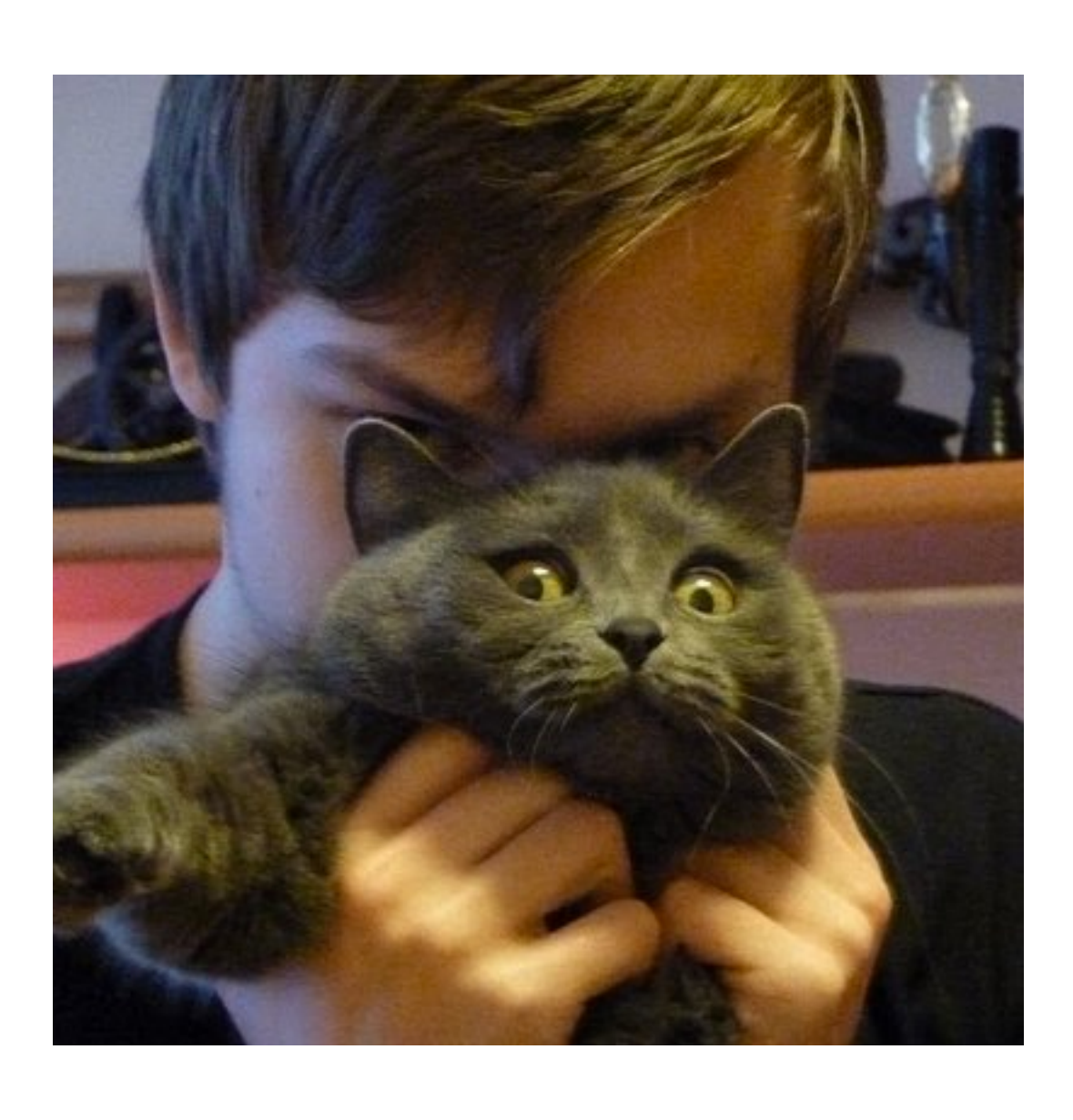

# **BACK TO REALITY**

#### ▸ Rendering Overflow

#### ▸ Testing

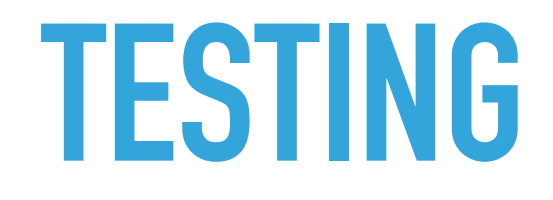

#### **TESTING VIEW**

#### // In **val** observer = TestObserver.create<UiAction>() realView.*actions*.subscribe(observer)

onView(withId(R.id.*search\_edit*)).perform(typeText(**"Query"**)) onView(withId(R.id.*submit\_btn*)).perform(click()) observer.assertValue(SearchAction(**"Query"**))

// Out **val** uiState = UiState(loading = **false**, data = **"TestData"**) realView.render(uiState) takeScreenshot()

#### **TESTING LOGIC**

#### **val** viewModel = provide<SearchViewModel<Action, UiState>>

viewModel.bind(fakeView) actions.onNext(SearchAction(**"Query"**)) states.assertValue(UiState(loading = **true**))

viewModel.unbind() actions.onNext(SearchAction(**"AnotherQuery"**)) states.assertNoValues()

# **BACK TO REALITY**

#### ▸ Rendering Overflow

#### ▸ Testing

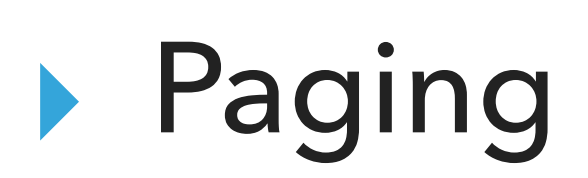

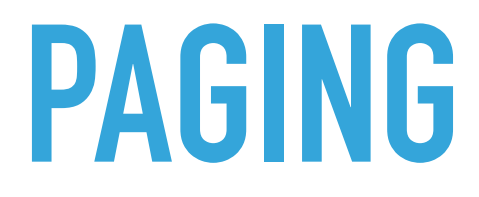

#### Упрощаем рутину (списки 2.0) Android Meetup

 $\blacktriangleright$  1 (b) 0:05 / 37:45

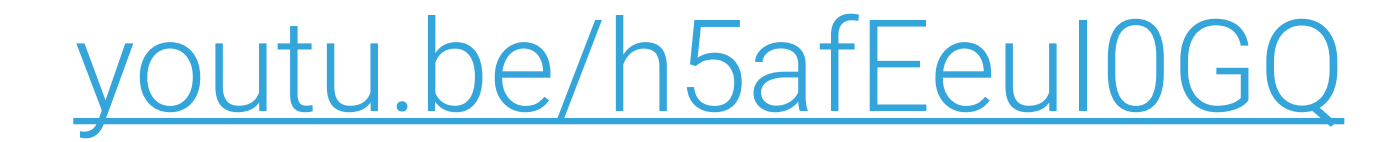

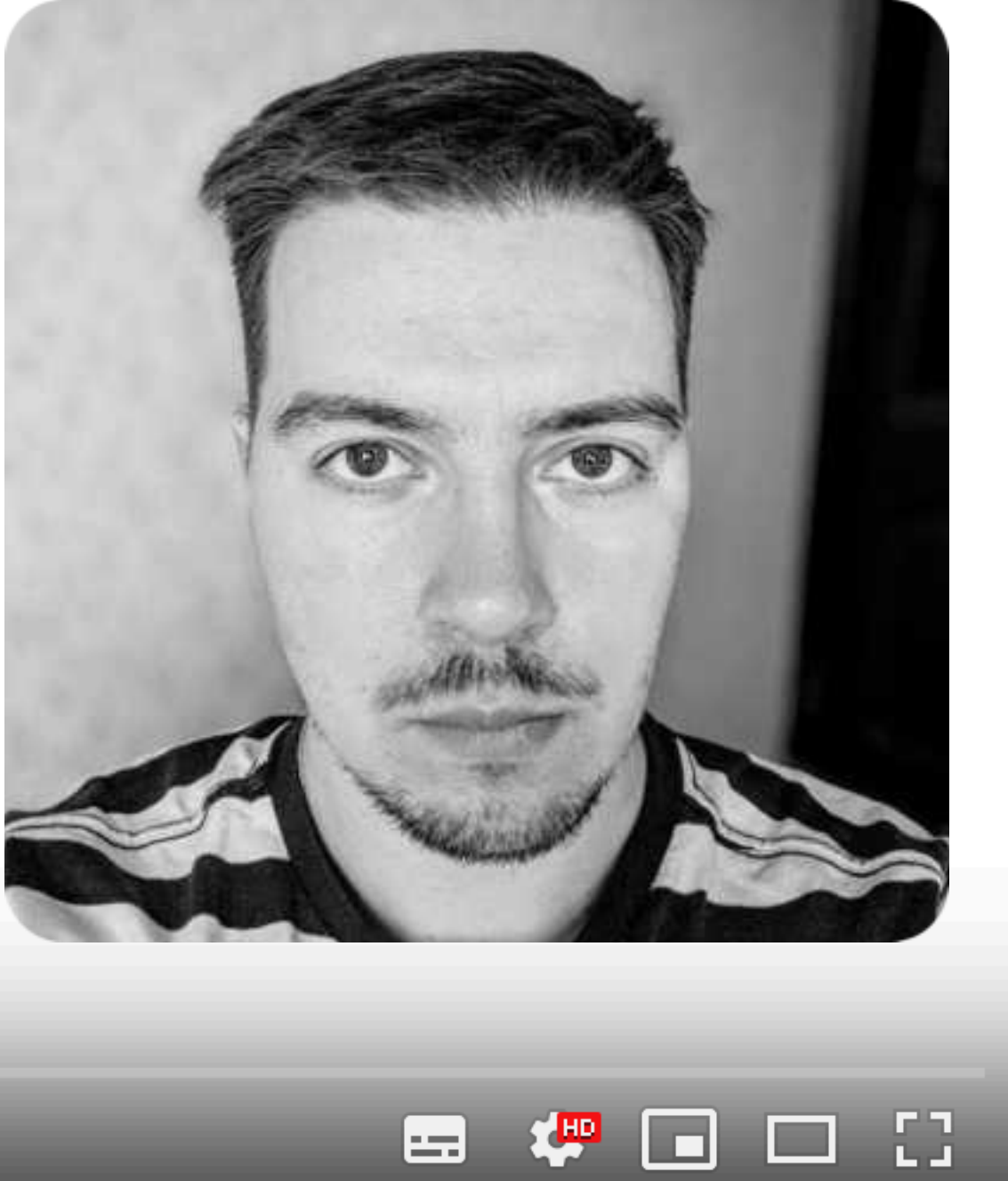

Константин Цховребов

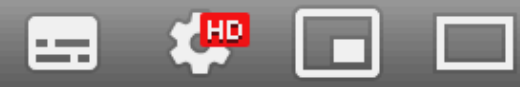

# **BACK TO REALITY**

- ▸ Rendering Overflow
- ▸ Testing
- ▸ Paging
- ▸ SingleLiveEvents

#### SINGLE LIVE EVENTS

- 
- 
- 
- 
- 
- 
- -
- -
	-
- 
- 
- 
- -
	-
- 
- 
- 
- 
- 
- 
- 
- 
- 
- 
- 
- 
- 
- 
- 
- 
- 
- 
- 
- 
- 
- 
- 
- -
- -
	-
	-
	-
	- - -
			-
			-
			-
		-
	-
	- -
	- - -
			-
			-
			-
	- -
- 
- 
- 
- 
- 
- 
- -
	-
	-
	-
	-
	-
- - -
	-
	-
- 
- 
- 
- -
	-
	-

#### **SINGLE LIVE EVENTS**

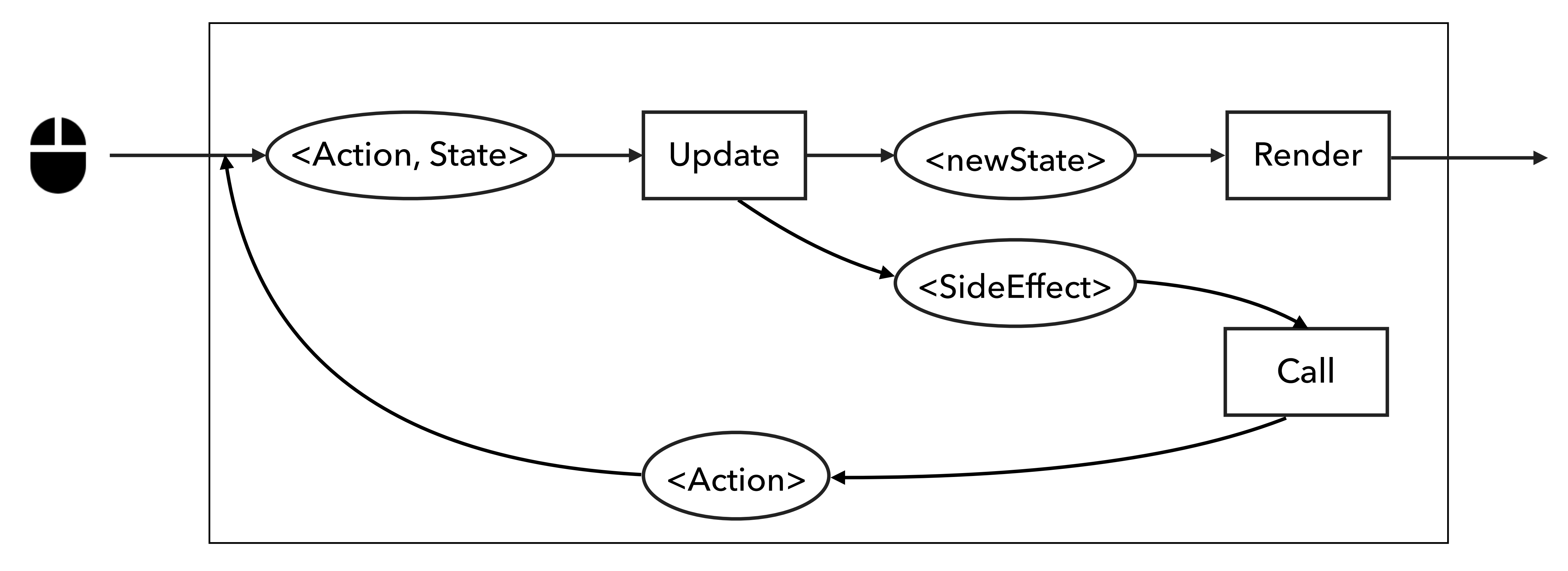

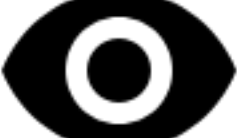

#### **SINGLE LIVE EVENTS**

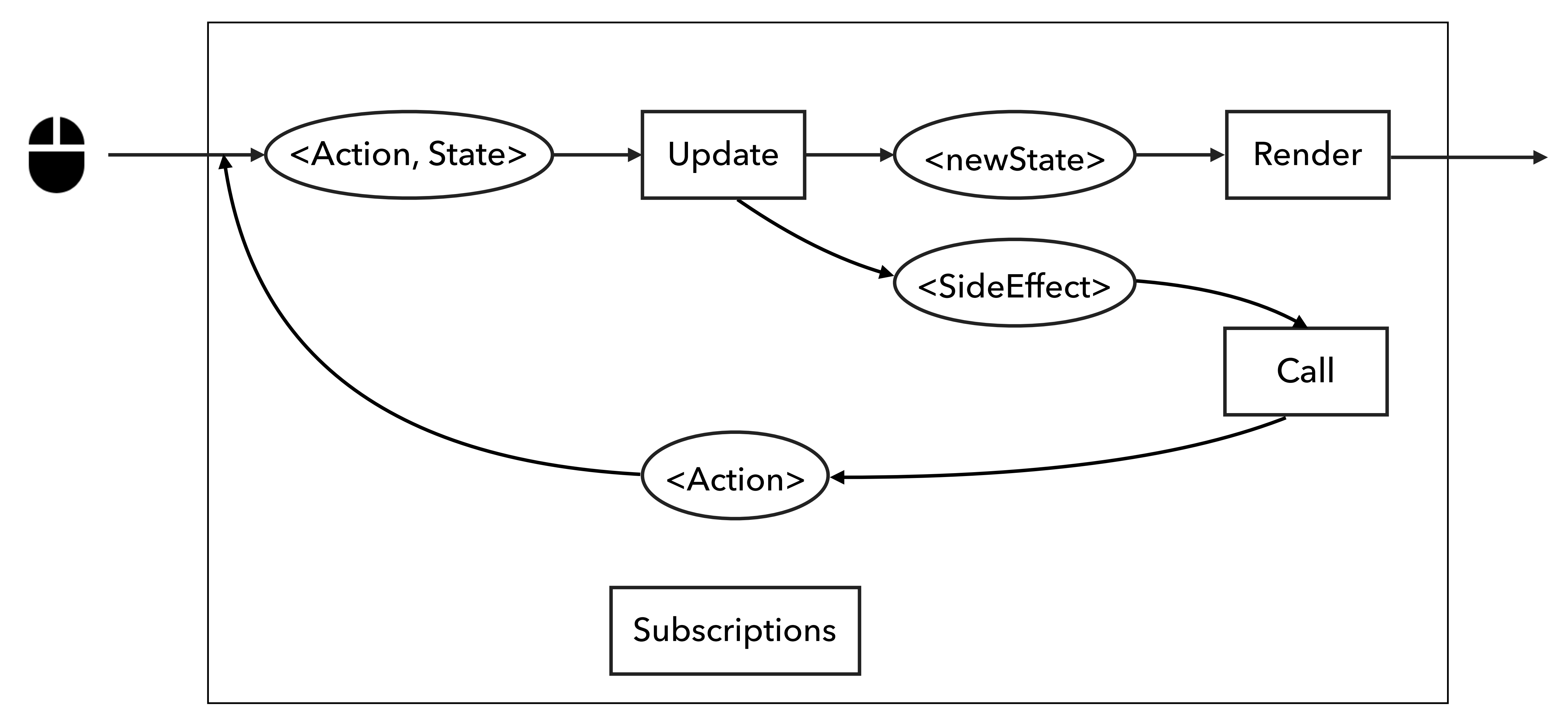

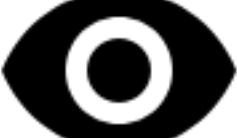

# **BACK TO REALITY**

- ▸ Rendering Overflow
- ▸ Testing
- ▸ Paging
- ▸ SingleLiveEvents
- ▸ Clean Architecture

- 
- 
- 
- 
- 
- 
- 
- 
- - - -
		- -
- 
- -
- 
- -
- 
- 
- 
- 
- -
- 
- -
	-
	-
	-
	- -
		-
	-
	-
	-
	-
- 
- 
- 
- 
- 
- 
- 
- 
- 
- 
- 
- 
- 
- 
- 
- 
- 
- 
- 
- -
	-
	-
	- -
	-
	-
	-
	-
	-
	- -
	-
	-
	- - -

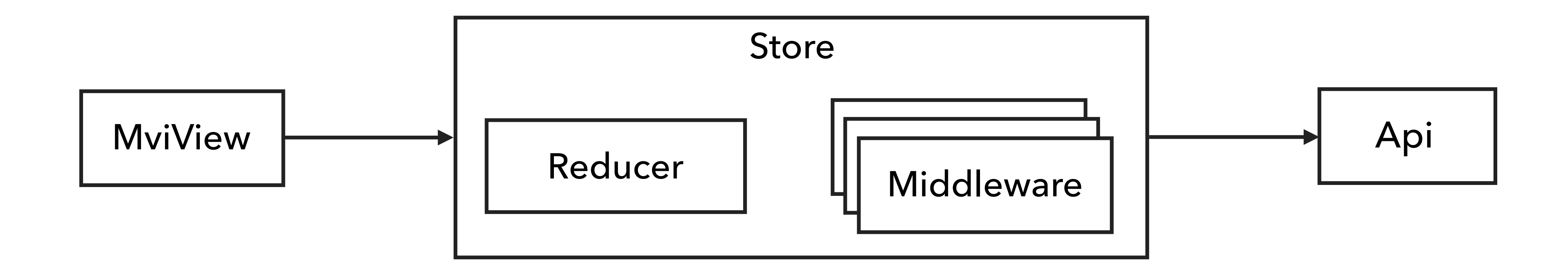

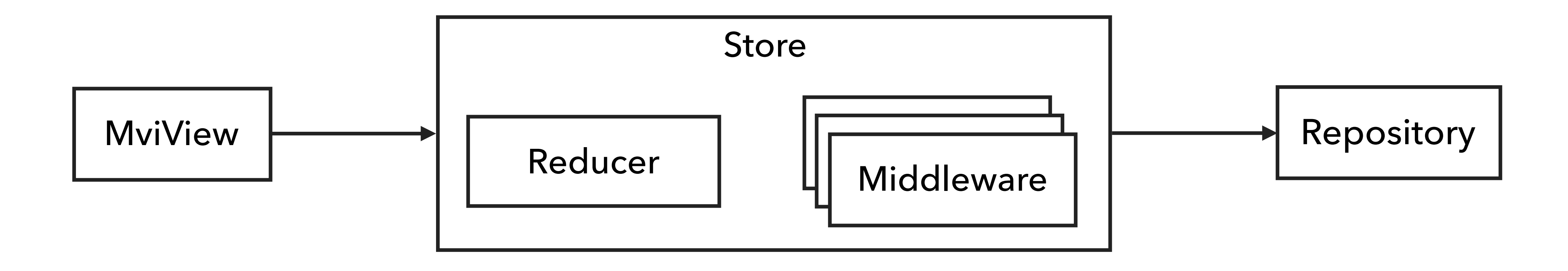

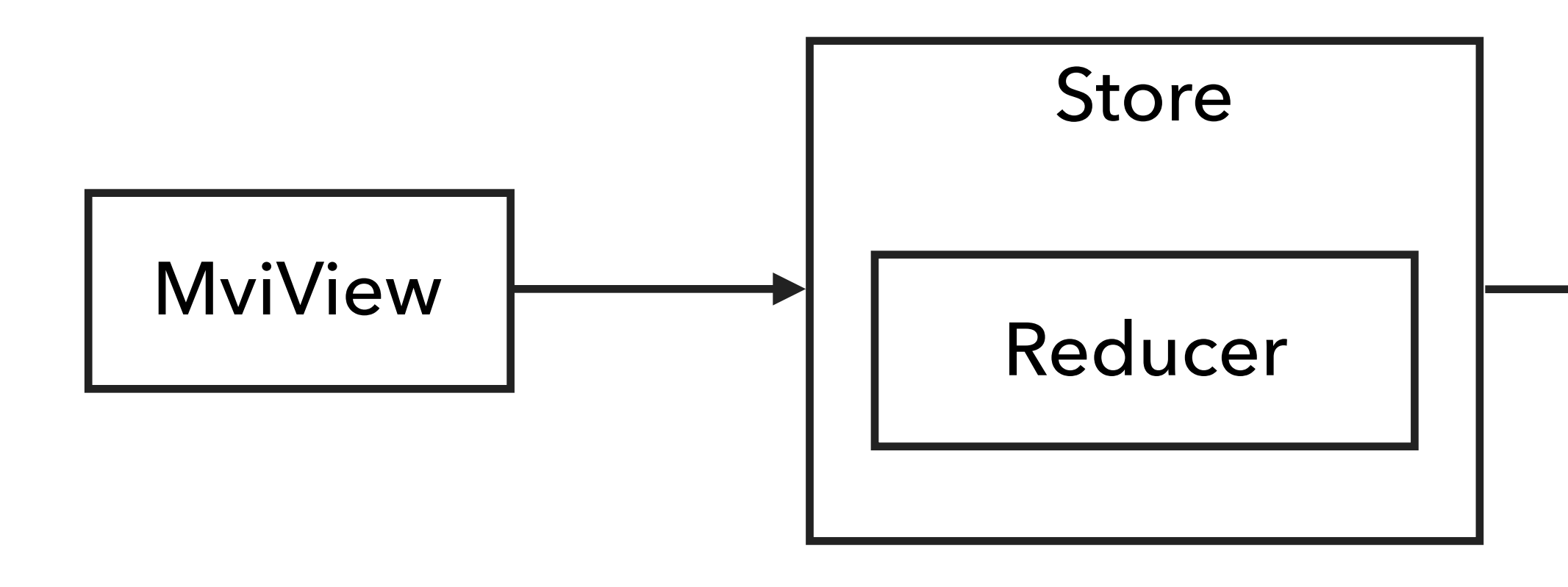

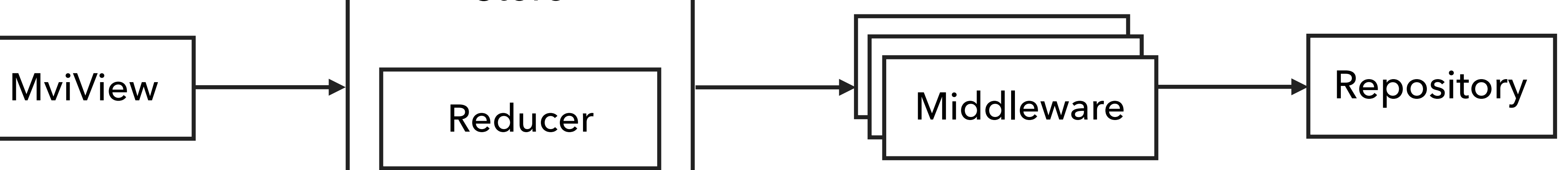

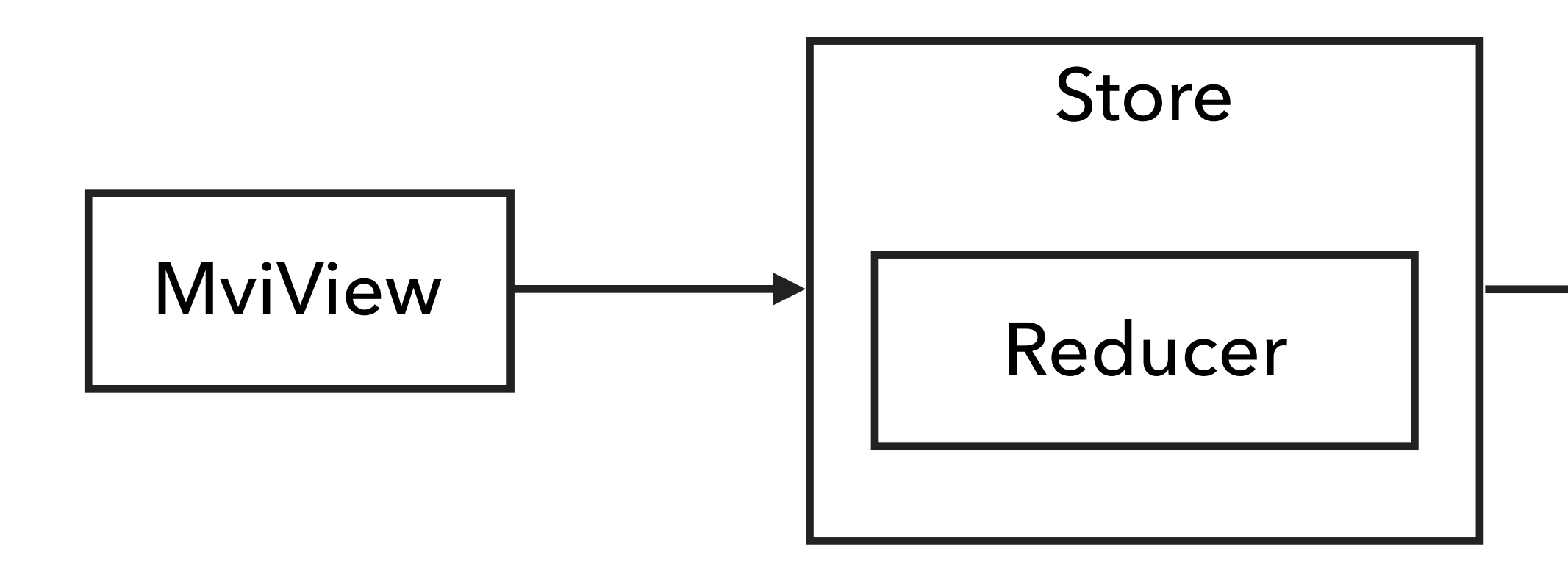

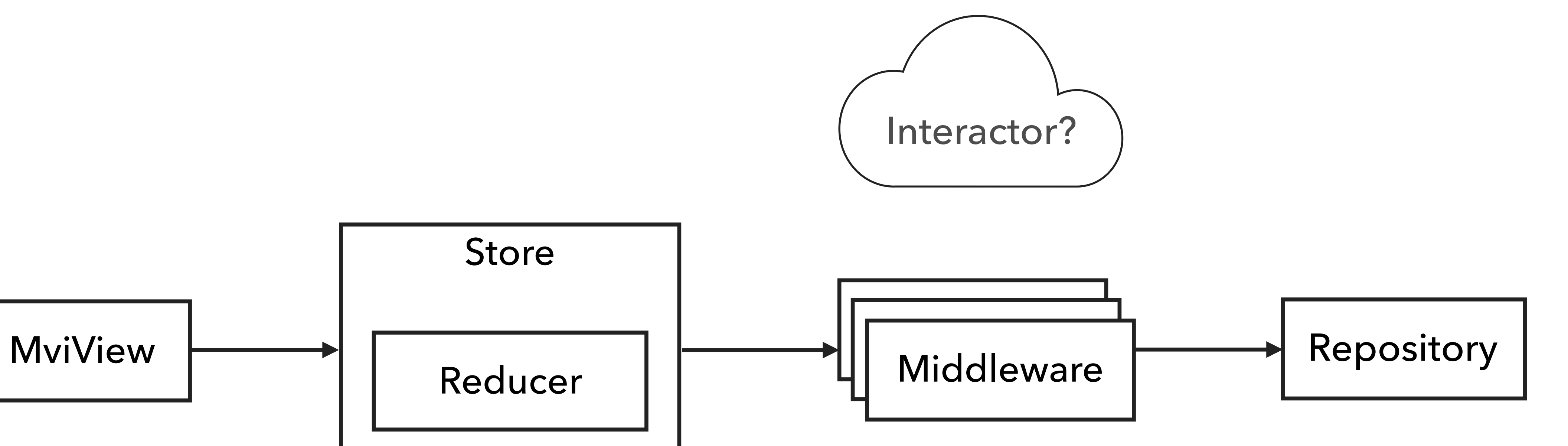

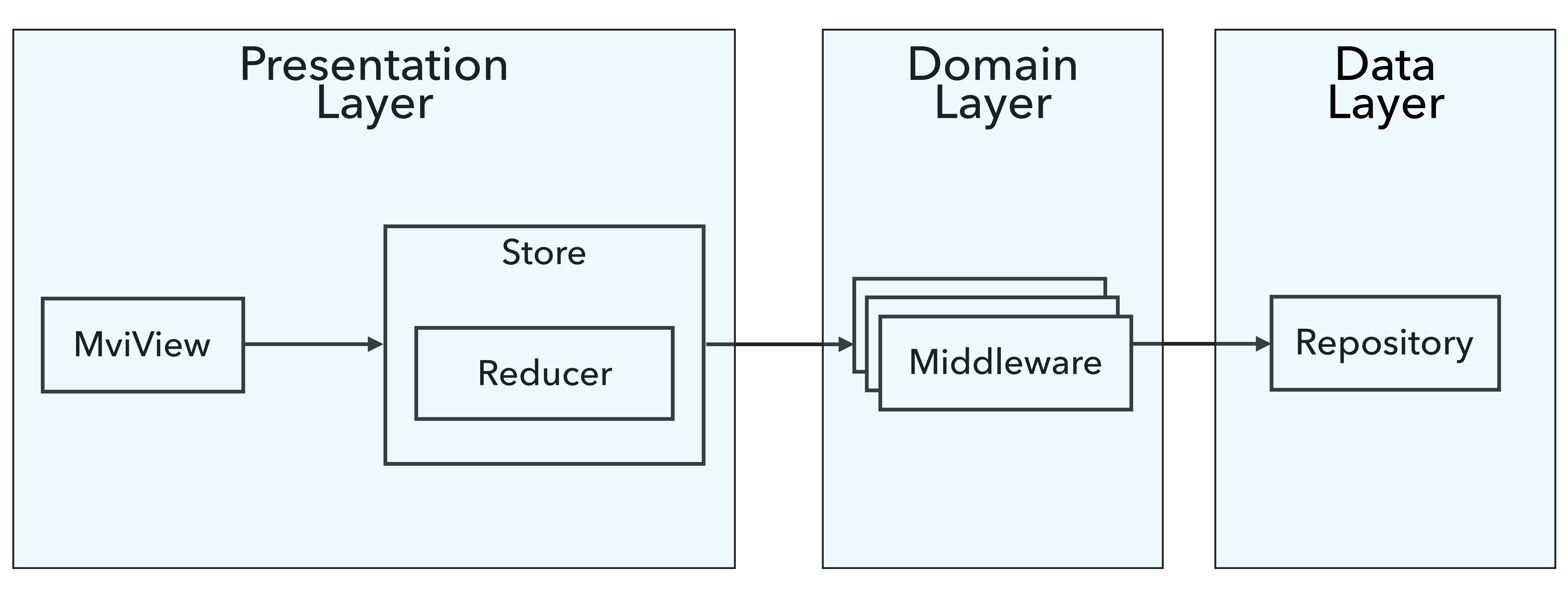

#### MVI is about presentation logic

#### ▸ MVI is about presentation logic

▸ Reactive flow

- ▸ MVI is about presentation logic
- ▸ Reactive flow
- ▸ Sealed classes for Actions & States

- ▸ MVI is about presentation logic
- ▸ Reactive flow
- ▸ Sealed classes for Actions & States
- ▸ Kotlin multiplatform usage options

- ▸ MVI is about presentation logic
- ▸ Reactive flow
- ▸ Sealed classes for Actions & States
- ▸ Kotlin multiplatform usage options
	- ▸ RxKotlin (for real)

- ▸ MVI is about presentation logic
- ▸ Reactive flow
- ▸ Sealed classes for Actions & States
- ▸ Kotlin multiplatform usage options
	- ▸ RxKotlin (for real)
	- ▸ Reagent-like

- ▸ MVI is about presentation logic
- ▸ Reactive flow
- ▸ Sealed classes for Actions & States
- ▸ Kotlin multiplatform usage options
	- ▸ RxKotlin (for real)
	- ▸ Reagent-like
- ▸ Time Travel Debugger

- 
- 
- 
- 
- 
- 
- -

▸ RxRedux / Freeletics [github.com/freeletics/RxRedux](https://github.com/freeletics/RxRedux)

- ▸ RxRedux / Freeletics [github.com/freeletics/RxRedux](https://github.com/freeletics/RxRedux)
- ▸ Mobius / Spotify [github.com/spotify/mobius](https://github.com/spotify/mobius)

- ▸ RxRedux / Freeletics [github.com/freeletics/RxRedux](https://github.com/freeletics/RxRedux)
- ▸ Mobius / Spotify [github.com/spotify/mobius](https://github.com/spotify/mobius)
- ▸ MvRx / AirBnb [github.com/airbnb/MvRx](https://github.com/airbnb/MvRx)

- ▸ RxRedux / Freeletics [github.com/freeletics/RxRedux](https://github.com/freeletics/RxRedux)
- ▸ Mobius / Spotify [github.com/spotify/mobius](https://github.com/spotify/mobius)
- ▸ MvRx / AirBnb [github.com/airbnb/MvRx](https://github.com/airbnb/MvRx)
- ▸ MVICore / Badoo [github.com/badoo/MVICore](https://github.com/badoo/MVICore)
# **UNIDIRECTIONAL DATA FLOW LIBS**

- ▸ RxRedux / Freeletics [github.com/freeletics/RxRedux](https://github.com/freeletics/RxRedux)
- ▸ Mobius / Spotify [github.com/spotify/mobius](https://github.com/spotify/mobius)
- ▸ MvRx / AirBnb [github.com/airbnb/MvRx](https://github.com/airbnb/MvRx)
- ▸ MVICore / Badoo [github.com/badoo/MVICore](https://github.com/badoo/MVICore)
- ▸ Grox / Groupon [github.com/groupon/grox](https://github.com/groupon/grox)

# **UNIDIRECTIONAL DATA FLOW LIBS**

- ▸ RxRedux / Freeletics [github.com/freeletics/RxRedux](https://github.com/freeletics/RxRedux)
- ▸ Mobius / Spotify [github.com/spotify/mobius](https://github.com/spotify/mobius)
- ▸ MvRx / AirBnb [github.com/airbnb/MvRx](https://github.com/airbnb/MvRx)
- ▸ MVICore / Badoo [github.com/badoo/MVICore](https://github.com/badoo/MVICore)
- ▸ Grox / Groupon [github.com/groupon/grox](https://github.com/groupon/grox)
- ▸ Suas / Zendesk [github.com/zendesk/Suas-Android](https://github.com/zendesk/Suas-Android)

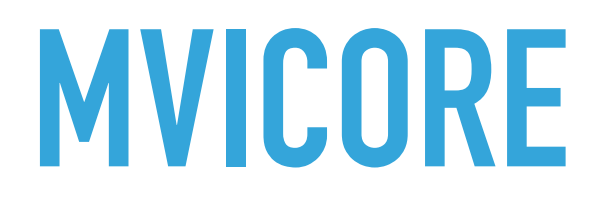

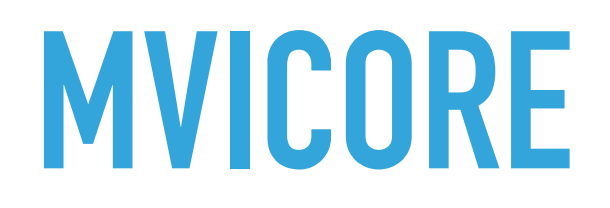

#### Wish

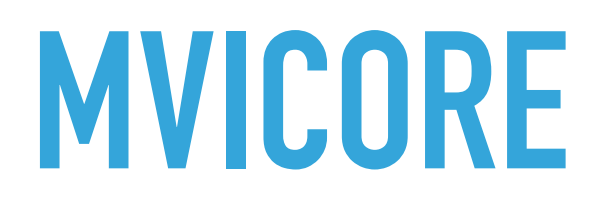

# Wish Effect

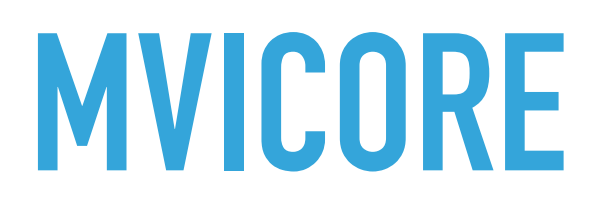

# **> Wish** Effect

#### Actor

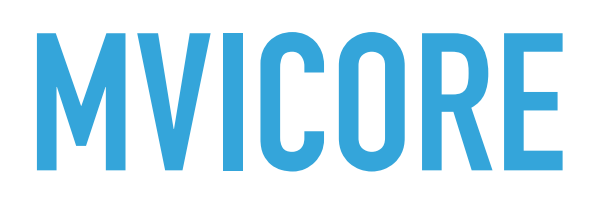

## Wish

### Effect

#### **Actor**

#### **News**

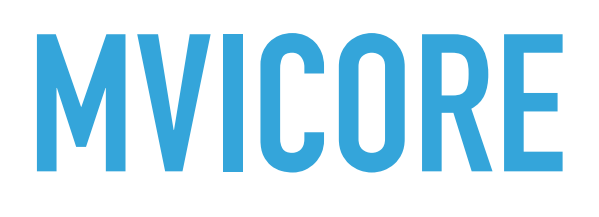

## ▸ Wish

## ▸ Effect

▸ Actor

#### ▸ News

▸ Feature

- ▸ Wish -> Action
- ▸ Effect
- ▸ Actor
- ▸ News
- ▸ Feature

- ▸ Wish -> Action
- ▸ Effect -> Internal Action
- ▸ Actor
- ▸ News
- ▸ Feature

- ▸ Wish -> Action
- ▸ Effect -> Internal Action
- ▸ Actor -> Middleware
- ▸ News
- ▸ Feature

- ▸ Wish -> Action
- ▸ Effect -> Internal Action
- ▸ Actor -> Middleware
- ▸ News -> Subscriptions
- ▸ Feature

- ▸ Wish -> Action
- ▸ Effect -> Internal Action
- ▸ Actor -> Middleware
- ▸ News -> Subscriptions
- ▸ Feature -> Store

- ‣ Managing State with RxJava by Jake Wharton [youtu.be/0IKHxjkgop4](https://youtu.be/0IKHxjkgop4)
- **If The Reactive Workflow Pattern by Ray Ryan** [youtu.be/mvBVkU2mCF4](https://youtu.be/mvBVkU2mCF4)
- ‣ Domic Reactive Virtual DOM by Artem Zinnatullin [youtu.be/Ce6phlHfKR8](https://youtu.be/Ce6phlHfKR8)
- ‣ Domic repo [github.com/lyft/domic](https://github.com/lyft/domic)
- ‣ Reagent repo

[github.com/JakeWharton/Reagent](https://github.com/JakeWharton/Reagent)

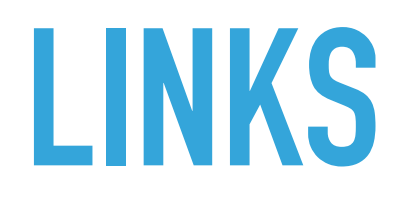

# How to cook a well done MVI for Android

Sergey Ryabov @colriot

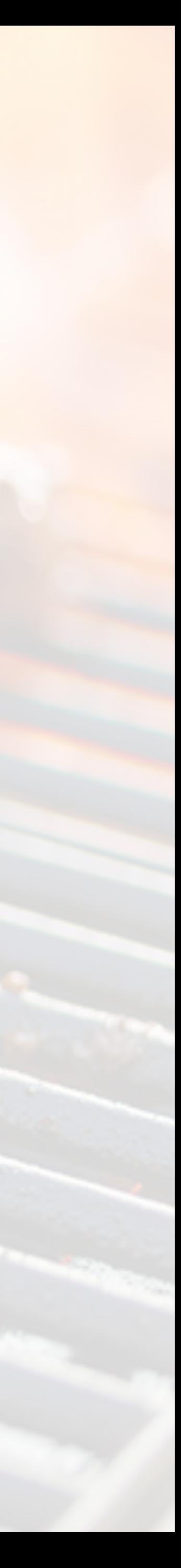